Министерство сельского хозяйства Российской Федерации

Новозыбковский сельскохозяйственный техникум-филиал федерального государственного бюджетного образовательного учреждения «Брянский государственный аграрный университет»

# **Методические рекомендации по выполнению курсового проекта**

по ПМ.03. Техническое обслуживание и диагностирование неисправностей сельскохозяйственных машин и механизмов; ремонт отдельных деталей и узлов по специальности 35.02.07 Механизация сельского хозяйства

ПМ.03 Техническое обслуживание и ремонт сельскохозяйственной техники

по специальности 35.02.16 Эксплуатация и ремонт сельскохозяйственной техники и оборудования

Методические рекомендации по выполнению курсового проекта по ПМ.03 Техническое обслуживание и диагностирование неисправностей сельскохозяйственных машин и механизмов, ремонт отдельных деталей и узлов по специальности 35.02.07 Механизация сельского хозяйства ПМ.03 Техническое обслуживание и ремонт сельскохозяйственной техники по специальности 35.02.16 Эксплуатация и ремонт сельскохозяйственной техники и оборудования / сост. В. А. Новиков. Брянск: Изд-во Брянский ГАУ, 2020. – 60 с.

Методические рекомендации для выполнения курсового проекта разработаны на основании ФГОС по специальностям: 35.02.07 Механизация сельского хозяйства и рабочей программы профессионального модуля; 35.02.16 Эксплуатация и ремонт сельскохозяйственной техники и оборудования, профессиональных модулей: ПМ.03. Техническое обслуживание и диагностирование неисправностей сельскохозяйственных машин и механизмов; ремонт отдельных деталей и узлов; ПМ.03 Техническое обслуживание и ремонт сельскохозяйственной техники.

В рекомендациях изложена методика разработки основных разделов курсового проекта, а также состав пояснительной записки.

Рекомендовано к изданию методическим советом Новозыбковского филиала Брянского ГАУ от 15 мая 2020 года, протокол №6.

> © Брянский ГАУ, 2020 © Новиков В. А., 2020

# Содержание

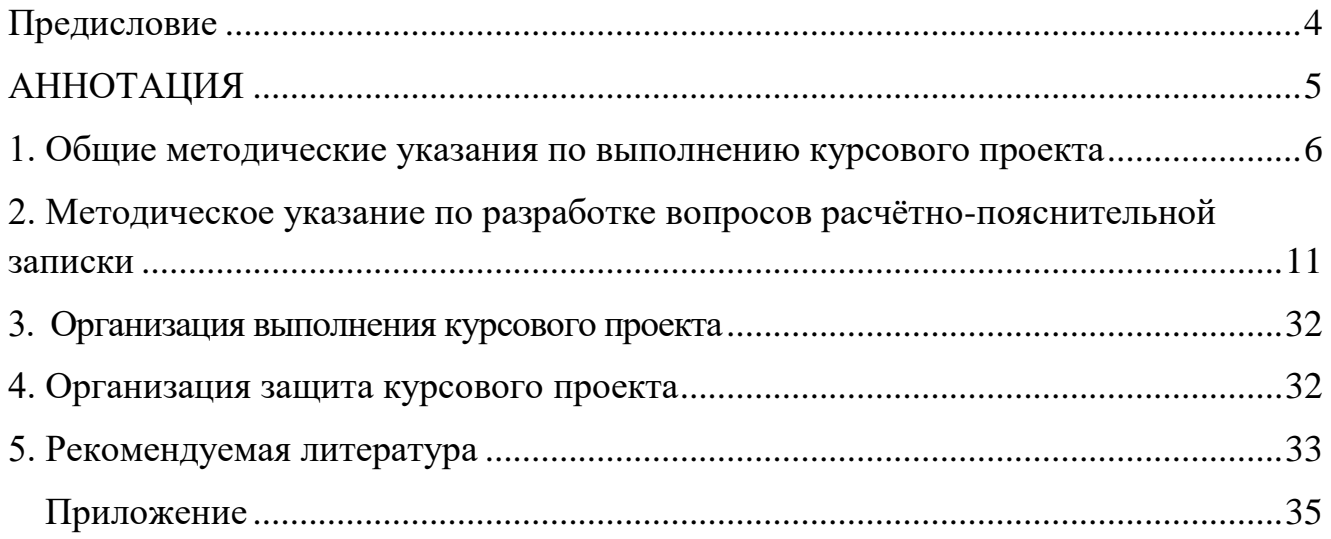

### **Предисловие**

<span id="page-3-0"></span>Главное направление в развитии агропромышленного комплекса страны интенсификация сельскохозяйственного производства на основе технического перевооружения, что непосредственно связанно с производством новых машин, увеличением автоматизированных средств механизации.

Эффективная организация использования техники возможна только при четкой организации работ по её техническому обслуживанию и ремонту. Для этого использована ремонтно-техническая база, развитие с механизацией сельского хозяйства. Для успешного разрешения проблемы ремонта, объединены усилия работников и специалистов науки, промышленности и сельского хозяйства направлены на то, чтобы выполнять следующие необходимые мероприятия: повысить технический уровень; качество и надежность сельскохозяйственных машин; обеспечить высокое качество проведения ремонта, создать в каждом хозяйстве материально техническую базу для рационального ремонта сельскохозяйственных машин с внедрением передовой технологии, а также специальную службу, занимающуюся проведением ремонта сельскохозяйственной техники.

В настоящее время ремонт и техническое обслуживание сельскохозяйственной техники рассматривается как важный резерв эффективного использования машинотракторного парка, а также решение задач экономического расхода материальных ресурсов, в том числе снижения затрат труда на ремонт.

### **АННОТАЦИЯ**

<span id="page-4-0"></span>Целью написания методических рекомендаций является оказание практической помощи студентам специальностей: 35.02.07 Механизация сельского хозяйства и рабочей программы профессионального модуля; 35.02.16 Эксплуатация и ремонт сельскохозяйственной техники и оборудования, профессиональных модулей: ПМ.03. Техническое обслуживание и диагностирование неисправностей сельскохозяйственных машин и механизмов; ремонт отдельных деталей и узлов; ПМ.03 Техническое обслуживание и ремонт сельскохозяйственной техники Целью написания курсового проекта является систематизация и закрепление теоретических знаний по профессиональным модулям ПМ.03 «Техническое обслуживание и диагностирование неисправностей сельскохозяйственных машин и механизмов; ремонт отдельных деталей и узлов»; ПМ.03 «Техническое обслуживание и ремонт сельскохозяйственной техники» формирование умений применять теоретические и практические знания при планировании ремонтнообслуживающих работ; развитие общих и профессиональных компетенций, соответствующих основным видам профессиональной деятельности; собирать, анализировать и систематизировать материал; использование компьютерных технологий ; планирование участков по ремонту; овладение методикой расчётов: количества ремонтов тракторов, автомобилей, сельскохозяйственных машин, комбайнов; трудоёмкости ремонтно-обслуживающих работ; штата ремонтной мастерской. Приобретение практических навыков в планировании ремонтнообслуживающих работ; в проектировании и реконструкции участков ремонтной мастерской; в разработке вопросов охраны труда, в выборе режимов восстановления деталей.

Предлагаемые темы курсового проекта актуальны и имеют практическое значение для планирования работ по техническому обслуживанию и ремонту сельскохозяйственной техники; в планировании проектировании и реконструкции участка в ремонтной мастерской; в разработке вопросов по охраны труда т.к ремонт и техническое обслуживание сельскохозяйственной техники рассматривается как важный резерв эффективного использования машинно-тракторного парка.

Методические рекомендации разработаны для преподавателей и студентов.

### <span id="page-5-0"></span>**1. Общие методические указания по выполнению курсового проекта**

Выполнение курсового проекта осуществляется в соответствии с приказом Минобрнауки от 14 июня 2013 г. № 464 «Об утверждении Порядка организации и осуществления образовательной деятельности по образовательным программам среднего профессионального образования» (в ред. Приказов Минобрнауки России от 22.01.2014 № 31, от 15.12.2014 № 1580), и федеральными государственными образовательными стандартами среднего профессионального образования, утвержденными приказом Министерства образования и науки Российской Федерации, является видом учебной работы по профессиональному модулю и реализуется в пределах времени, отведенного на ее изучение.

Основными задачами выполнения курсового проекта по профессиональному модулю являются:

- систематизация и закрепление полученных теоретических знаний по профессиональному модулю;

- углубление теоретических знаний в соответствии с заданной темой;

- формирование умений применять теоретические знания при разработке технологической карты восстановления детали;

- развитие общих компетенций, предполагающих поиск и использование различных информационных ресурсов и информационно-коммуникационных технологий в учебно-профессиональной деятельности, проявление устойчивого интереса к будущей профессии, творческой инициативы, самостоятельности и организованности;

- развитие профессиональных компетенций, соответствующих основным видам профессиональной деятельности (творческая и исполнительская, производственно-технологическая деятельность): выполнять эскизы и проекты с использованием различных графических средств и приемов; собирать, анализировать и систематизировать подготовленный материал при проектировании изделий; составлять технологические карты; использовать компьютерные технологии при реализации замысла в изготовлении изделия; владеть культурой устной и письменной речи, профессиональной терминологией;

- подготовка к государственной итоговой аттестации (как правило, курсовой проект является составной частью, структурным компонентом выпускной квалификационной работы (дипломного проекта).

Курсовой проект по профессиональному модулю выполняется в сроки, определенные учебным планом и календарным графиком.

Тематика курсовых проектов разрабатывается преподавателями факультета

СПО, филиала университета, рассматривается и принимается соответствующей цикловой методической комиссии, утверждается заместителем директора по учебной работе филиала; индивидуальные темы курсовых проектов утверждаются приказом ректора университета.

Темы курсовых проектов должны соответствовать рекомендуемой тематике курсовых проектов в рабочей программе профессионального модуля.

Тема курсовой проекта может быть предложена студентом при условии обоснования им ее целесообразности. В отдельных случаях допускается выполнение курсового проекта по одной теме группой студентов. Тема курсового проекта может быть связана с программой производственной практики студента, а для лиц, обучающихся по заочной форме - с их непосредственной работой. В данном случае тема курсового проекта обязательно согласовывается с работодателем.

Исходные данные для выполнения курсового проекта выдаются студентам руководителем курсового проекта, при выполнении курсового проекта по конкретному хозяйству данные берутся непосредственно из хозяйственной деятельности данного предприятия.

Курсовой проект состоит из расчётно-пояснительной записки и графической части, структура расчётно-пояснительной записки:

- 1. Титульный лист
- 2. Задание для курсового проекта
- 3. Содержание
- 4. Введение
- 5. Основные разделы расчётно-пояснительной записки
- 6. Заключение
- 7. Литература

Оформление курсового проекта должно соответствовать ГОСТ (ГОСТ 7.32– 2001, ГОСТ 7.12 – 93, ГОСТ 2.105 – 95, ГОСТ 2.301-68). Проект должен быть, как правило, предоставлена в отпечатанном виде. Допускается и рукописный вариант, при этом объем работы увеличивается в 1,5 раза. Курсовой проект должен быть напечатан на стандартном листе писчей бумаги в формате А 4 с соблюдением следующих требований:

 текст должен быть помещён в рамку с отступами от края листа бумаги слева -20мм, справа, сверху и снизу – 5мм, в нижней части рамки должна быть помещена основная надпись формы 2 для листа содержания и формы 2а для всех последующих листов. Форма оформления основной надписи приведена в приложении5.

 $\bullet$  отступ от рамки до текста снизу и сверху должно быть 10 мм, слева – 5 мм, справа – не менее 3мм; абзацы в тексте начинают отступлением равным  $15 - 17$  мм.

- шрифт размером 14 пт, Times New Roman;
- межстрочный интервал одинарный или полуторный;

Каждый структурный элемент содержания проекта начинается с новой страницы. Разделы, подразделы, пункты и подпункты следует нумеровать арабскими цифрами и записывать с абзацного отступа. После номера раздела, подраздела, пункта и подпункта точку не ставят. Разделы, подразделы должны иметь заголовки. Заголовки следует печатать с прописной буквы без точки в конце. Заголовки отделяют от текста сверху и снизу двумя интервалами (10мм). Между заголовками раздела и подраздела оставляют расстояние равное двум интервалам. Наименование разделов записывается прописными буквами (приложение 1).

Содержание пояснительной записки располагают на листе после задания на проектирование. В содержание включают номера и наименование разделов и подразделов с указанием номеров листов (страниц)

Слово содержание записывают в виде заголовка симметрично тексту прописными буквами. Наименование, включённое в содержание, записывают строчными буквами (приложение 2).

Страницы следует нумеровать арабскими цифрами, соблюдая сквозную нумерацию по всему тексту. Титульный лист и задание включают в общую нумерацию они является первым и вторым листами. Номер страницы на титульном листе и задании не ставят.

Иллюстрированный материал следует располагать в работе непосредственно после текста, в котором они упоминаются впервые. На все иллюстрации должны быть ссылки в работе. Иллюстрации (чертежи, графики, схемы, документы, рисунки, снимки) должны быть пронумерованы и иметь названия под иллюстрацией. Нумерация иллюстраций может быть сквозной по всему тексту работы (например: Рисунок 1, Рисунок 2. и т.д.) или в пределах раздела (например Рисунок 1.1, 2.1. и т.д.). Слово рисунок и его наименование располагают посередине строки под рисунком. При ссылках на иллюстрации следует писать « … в соответствии с рисунком 2», допускается применять сокращение (см. рис. 2).

Таблицы в курсовом проекте располагаются непосредственно после текста, в котором они упоминается впервые или на следующей странице. На все таблицы должны быть ссылки в тексте. При ссылке следует писать слово «таблица» с указанием её номера, допускается применять сокращение (см. табл. 1). Нумерация таблиц может быть сквозной по всему тексту, в пределах раздела или работы. Записывается над таблицей слово «Таблица» тире и название таблицы. Таблицу с большим количеством строк допускается переносить на другой лист при этом над перенесённой частью записывают в правом углу «Продолжение таблицы 1». При этом заголовки столбцов (или строк) таблицы пронумеровываются, и на следующей странице не повторяется текст заголовков, а проставляется только соответствующий номер столбца (строки).

Заголовки столбцов и строк таблицы должны начинаться с прописной буквы, если они имеют самостоятельное значение, либо со строчной, если подзаголовок строки или столбца составляет одно предложение с соответствующим заголовком. Заголовки записывают, как правило, параллельно строкам таблицы. При необходимости можно заголовки записывать перпендикулярно строкам. В заголовке строки или столбца необходимо указать также единицу измерения величины, если все величины в данной строке (столбце) измеряются в одинаковых единицах (например, "Производительность, млн. оп/сек"). Если все величины в таблице измеряются в одних и тех же единицах, то размерность величины выносится в название таблицы (например, "Доходы предприятия (в тыс. руб.)")

Не допускается начинать таблицу внизу страницы, если после названия таблицы остается только заголовочная часть таблицы, либо заголовочная часть плюс одна - две строки содержания; причем основная часть таблицы при этом оказывается на следующем листе.

Не допускается также перенос таблицы на следующую страницу, при котором на следующую страницу переносятся одна-две строки содержания таблицы. В этом случае следует либо несколько уменьшить размер шрифта, используемый в таблице, чтобы таблица поместилась целиком на предыдущем листе; либо немного увеличить интервалы между строками таблицы, чтобы таблица располагалась на страницах более равномерно (приложение 3).

Уравнения и формулы следует выделять из текста в отдельную строку. Выше и ниже каждой формулы или уравнения должно быть оставлено не менее одной свободной строки. Если уравнение не умещается в одну строку, то оно должно быть перенесено после знака равенства (=) или после знаков плюс (+), минус (- ) умножения (·), деления (/), или других математических знаков, причём знак в начале следующей строки повторяют.

Пояснения значений символов и числовых коэффициентов следует приводить непосредственно под формулой в той же последовательности, в которой они даны в формуле.

Уравнения и формулы нумеруются в круглых скобках в крайнем правом положении от формулы. Допускается выполнение формул и уравнений рукописным способом черными чернилами

Нумерация уравнений и формул может быть сквозной по всему тексту курсового проекта или в пределах раздела.

Ссылки в тексте на порядковые номера формул дают в скобках, например, в формуле (1) (приложение 4).

Цитирование различных источников в курсовой работе (проекте) оформляется ссылкой на данный источник указанием его порядкового номера в списке использованной литературы в квадратных скобках после цитаты, например [2]. В необходимых случаях в скобках указываются страницы, например [2, с. 45]. Возможны и постраничные ссылки.

Приложение оформляют как продолжение данного документа на последующих листах. В тексте документа на все приложения должны быть ссылки. Приложения располагают в порядке ссылок на них в тексте документа. Они имеют самостоятельную нумерацию. Номер приложения проставляется посередине страницы или в правом верхнем углу арабскими цифрами, слов приложение начинают с прописной буквы, например: Приложение 1, Приложение 2 и т.д.

Список использованной литературы оформляется в соответствии с ГОСТ 7.1-84 приложение 5).

В приложении 6, 7 дана структура и оформление титульного листа и задания на курсовой проект.

Все листы проекта и приложений аккуратно подшиваются (брошюруются) в папку.

### <span id="page-10-0"></span>2. Методическое указание по разработке вопросов расчётно-пояснительной записки

## Разлел 1. Расчётно-технологическая часть

## 1.1. Расчёт количества ремонтов и технического обслуживания тракторов и автомобилей

Для определения количества ремонтов и технических обслуживаний тракторов по известной наработке (плановой), для автомобилей по известному среднему пробегу автомобилей данной марки, при этом учитываем дорожные условия эксплуатации. Пробег и наработка дана за год. Для расчёта технических обслуживаний и ремонта используем формулы, которые приведены в таблице 1.

Таблица 1 - Расчётные формулы для определения технических обслуживаний и ремонта тракторов и автомобилей

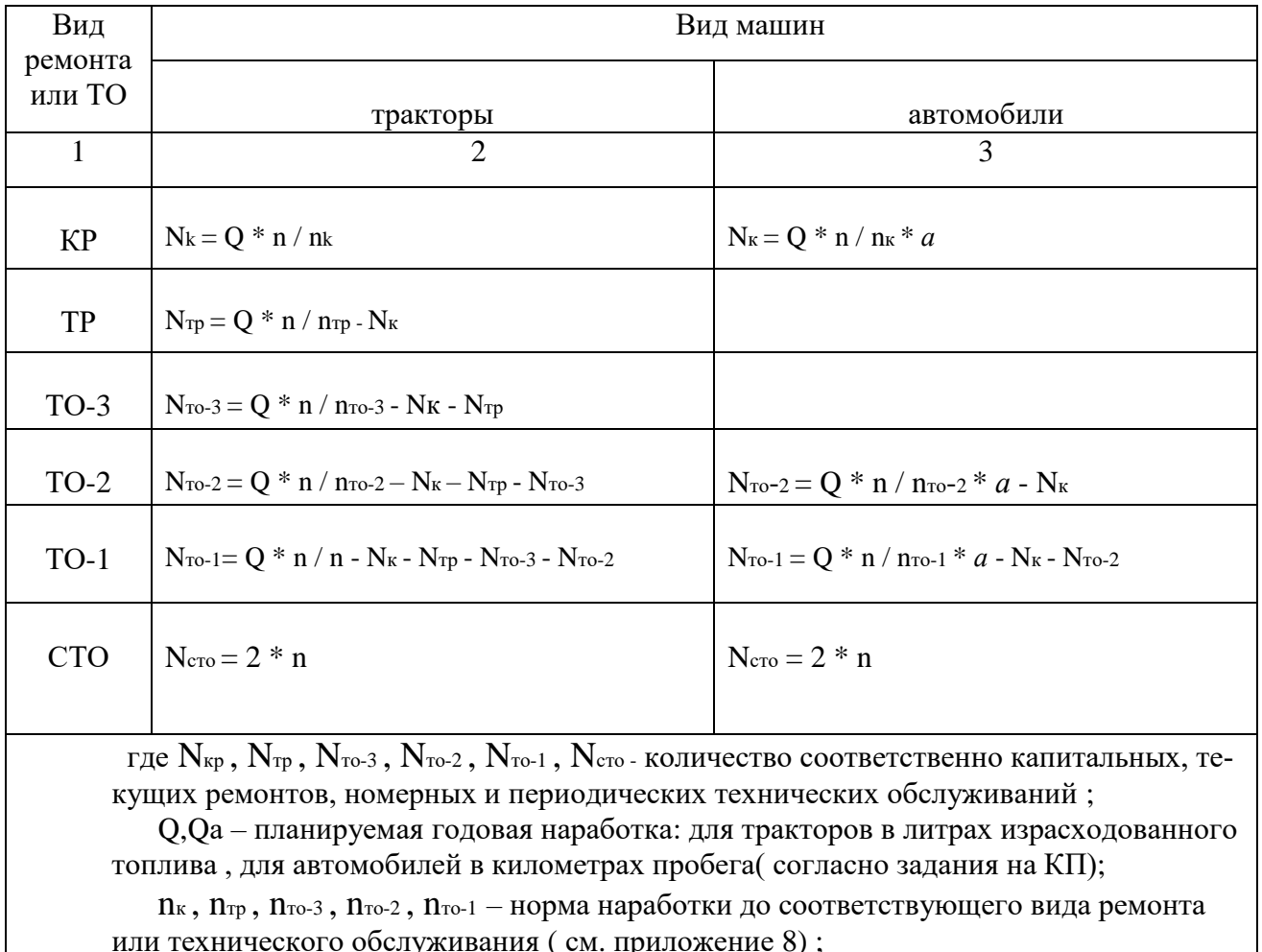

n - количество машин данной марки(согласно задания на КП);

 $a$  – коэффициент, учитывающий дорожные условия эксплуатации автомобилей (см. приложение 8).

Производим расчёт количества технических обслуживаний и ремонта тракторов и автомобилей, полученные результаты сведем в таблицу (см. приложение 9) курсового проекта в графу 1 марку машины, 4-6 графы исходные данные, 8 гр. Результаты расчетов ТО и ремонтов, 9 гр. принятые значение ТО и ремонтов с учетом округления в большую сторону после 0,75 в меньшую до 0,75.

Необходимо в курсовом проекте привести пример расчета количества ТО и ремонтов:

Например рассчитаем количество технических обслуживаний и ремонтов для трактора Т-150К по вышеизложенным формулам, зная периодичность технических обслуживаний и ремонта.

$$
N_k = Q * n / n_k = 2300 * 5/11790 = 0.97;
$$
   *Принимаем*  $N_k = 1$ 

 $N_{\text{TP}} = Q * n / n_{\text{TP}} - N_{\text{K}} = 2300 * 5/3840 - 1 = 1,99;$  Принимаем  $N_{\text{TP}} = 2$ 

 $N_{\text{TO-3}} = Q * n / n_{\text{TO-3}} - N_{\text{K}} - N_{\text{TP}} = 2300 * 5/1920 - 1 - 2 = 2.99;$  Принимаем  $N_{\text{TO-3}} = 3$ 

 $N_{\text{TO-2}} = Q * n / n_{\text{TO-2}} - N_{\text{K}} - N_{\text{TP}} - N_{\text{TO-3}} = 2300 * 5/480 - 1 - 2 - 3 = 17,96;$ 

Принимаем  $N_{\text{TO-}2=18}$ 

N<sub>T0-1</sub> =  $Q * n / n$  - N<sub>K</sub> - N<sub>Tp</sub> - N<sub>T0-3</sub> - N<sub>T0-2</sub> = 2300\*5/120-1-2-3-18 = 71,83;

Принимаем Nто-1=72

$$
N_{\rm CTO}=2~^{\rm \ast}~n=2^{*}5\text{=}10
$$

## **1.2. Расчёт количества ремонтов и технических обслуживаний комбайнов и сельскохозяйственных машин**

Определяем количество ремонтов и технических обслуживаний для самоходных комбайнов по известной наработке за год, для других сельскохозяйственных машин по коэффициентам охвата по формулам, приведённым ниже в таблице 2.

Производим расчет количества технических обслуживаний и ремонта комбайнов и с/х машин, полученные результаты сведем в таблицу (см. приложение 9), в графу 1 марку машины, 4-6 графы исходные данные, 8гр., результаты расчетов ТО и ремонтов, 9гр., принятые значения ТО и ремонтов с учетом округления в большую сторону после 0.75, в меньшую до 0.75.

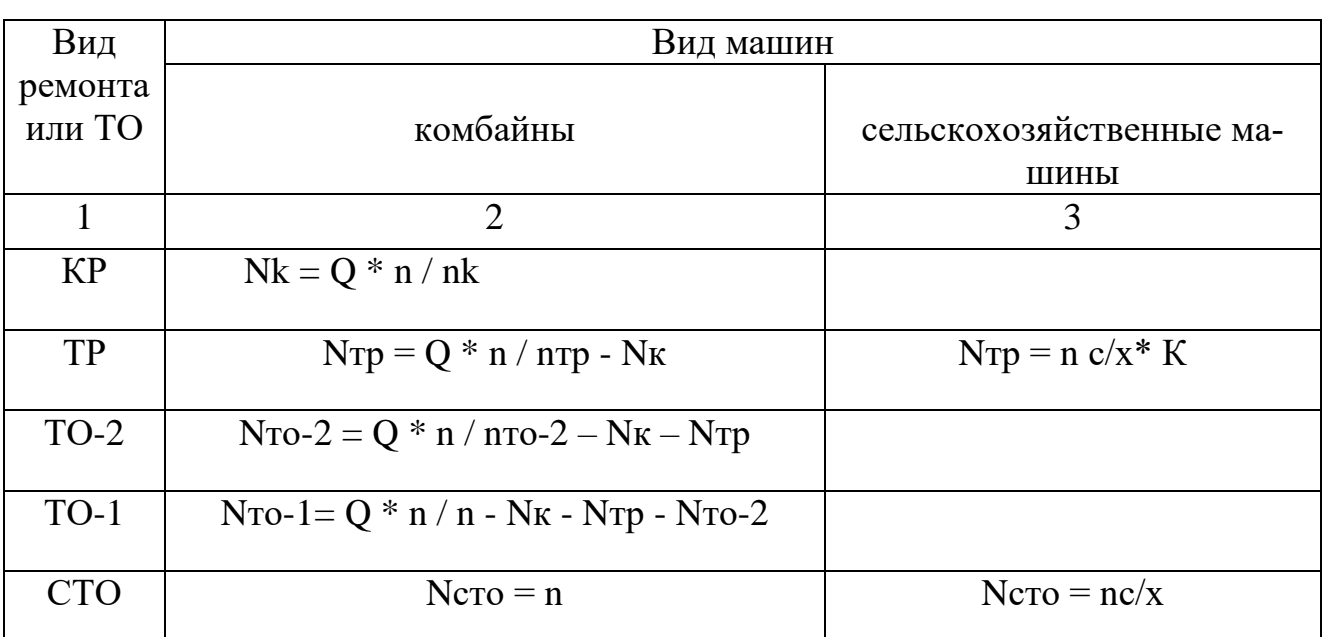

### Таблица 2 - Расчёт и определение технических обслуживаний и ремонтов сельскохозяйственных машин

где Nк, Nтр, Nто-2, Nто-1, Nсто - количество соответственно капитальных, текущих ремонтов, номерных и периодических технических обслуживаний;

Q - планируемая годовая наработка (согласно задания на КП).

пк, птр, пто-2, пто-1 – норма наработки до соответствующего вида ремонта или технического обслуживания (см. приложение 8).

n - количество машин данной марки (согласно задания на КП);

К - коэффициент охвата текущим ремонтом с/х машин(см. приложение 8);

Коэффициент охвата для сельскохозяйственных машин берётся из таблиц приложения 8. Необходимо привести пример расчета кол-во ремонта и ТО комбайнов, сельскохозяйственных машин.

Например: Рассчитываем количество ремонтов и технических обслуживаний для комбайнов ДОН-1500 по формулам приведённым выше, зная наработку за год.

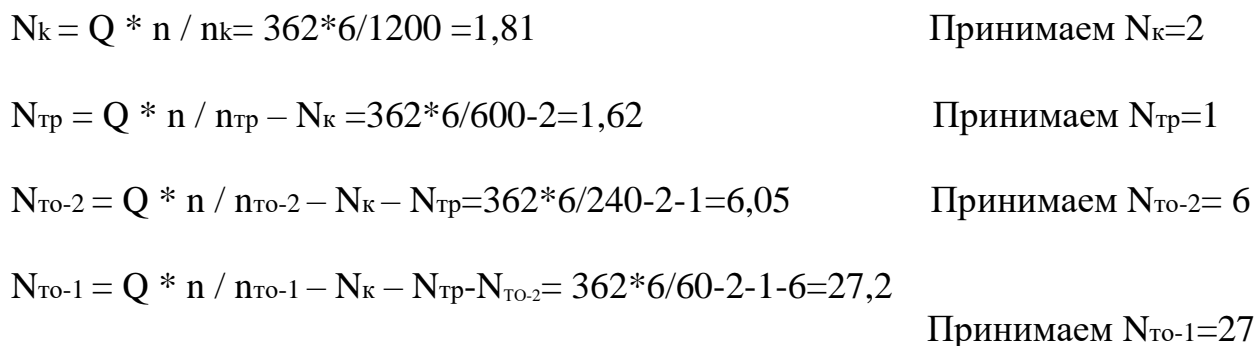

Полученные данные, после расчётов количества ремонтов и технических обслуживаний, сведём в таблицу курсового проекта (см. приложение 9).

Произведем распределение ремонтов и технических обслуживаний по месту их исполнения.

### **Распределение ТО и ремонтов по месту исполнения (рекомендации)**

Как показывает практика считается правильным следующее распределение работ:

1. Техническое обслуживание и текущий ремонт МТП следует выполнять в мастерской хозяйства, работы по техническому обслуживанию и ремонту автомобилей распределяются между мастерской хозяйства и гаражами, станциями технического обслуживания автомобилей районного назначения.

В связи с тем, что в районе не функционирует станция технического обслуживания автомобилей, технические обслуживания будем распределять в хозяйстве.

2. Капитальные ремонты машин следует проводить в специальных предприятиях (РТП), а в отдельных случаях мастерских хозяйства на базе готовых узлов и агрегатов. Руководствуясь перечисленными рекомендациями составляем сводную ведомость распределения ремонтов и технических обслуживаний, при этом учитывается проведение текущего ремонта в ЦРМ. В связи со сложившейся экономической обстановкой в хозяйстве, будем планировать часть капитальных ремонтов в хозяйстве (до 20%), а остальные в РТП.

3. Текущие ремонты следует проводить в ЦРМ

4. ТО-3 для тракторов планируем проводить на пункте технического обслуживания (ПТО), если такое имеется в хозяйстве (30-40), а остальные в ЦРМ.

5. Для тракторов ТО-2 и ТО-1 планируется на ПТО, машинном дворе, поле (ТО-1), для автомобилей в гаражах.

6. СТО (сезонное техническое обслуживание) проводится в ЦРМ, ПТО, машинном дворе для сельскохозяйственных машин.

Произведем распределение ТО и ремонтов по месту исполнения, согласно перечисленных рекомендаций, распределения произведем в таблице (см. приложение 9).

### **1.3 Расчёт трудоёмкости работ по техническому обслуживанию и ремонту машин**

Для определения суммарной трудоёмкости ремонтов и технических обслуживаний для каждого вида машин воспользуемся формулами, указанными в таблице 3

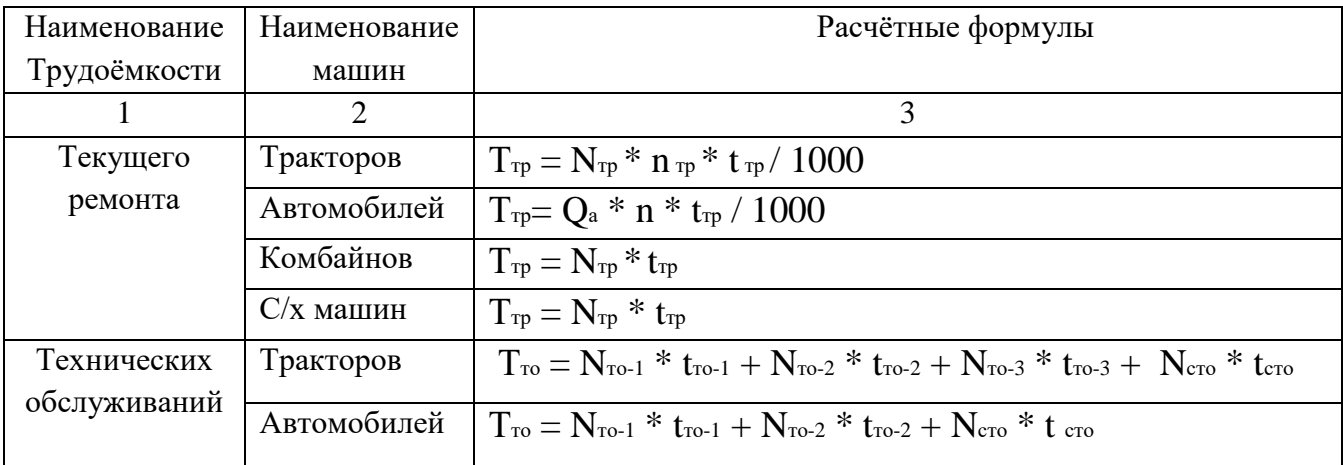

Таблица 3 - Расчётные формулы трудоёмкости

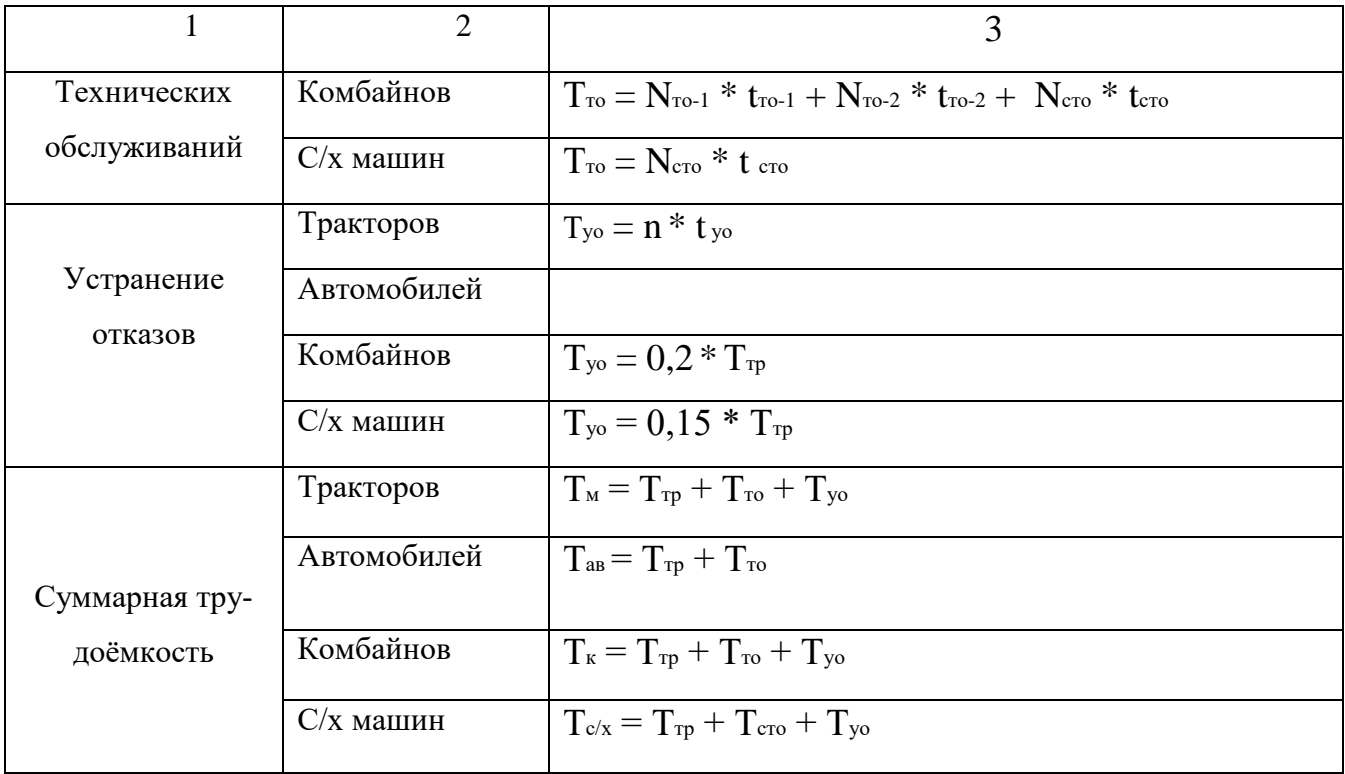

где  $T_{\text{rp}}$ ,  $T_{\text{ro}}$ ,  $T_{\text{cro}}$ ,  $T_{\text{yo}}$  – трудоёмкость текущего ремонта, технических обслуживаний, сезонного технического обслуживания, устранения отказов соответственно, чел-ч;  $T_{\text{M}}$ ,  $T_{\text{ab}}$ ,  $T_{\text{c}}$ ,  $T_{\text{c}}$ /x – суммарная трудоёмкость ремонтов и технических обслуживаний данного вида машин, соответственно тракторов, автомобилей, комбайнов и сельскохозяйственных машин, чел-ч;

trp, tro-3, tro-2, tro-1, tcro, tyo, - норматив трудоёмкости, чел-ч, соответственно текущего ремонта, номерных тех. обслуживаний, сезонного технического обслуживания и устранения отказов(см. приложение 10).

Необходимо привести пример расчета, и полученные результаты занести в таблицу курсового проекта (см. приложение 11).

Например:

Определяем суммарную трудоёмкость ремонтов и технических обслуживаний для трактора МТЗ-80 по формулам указанным выше в таблице 3.

 $T_{\text{TP}} = N_{\text{TP}} * n_{\text{TP}} = 1 * 163 = 163$  чел.-ч  $T_{\text{TO-3}} = N_{\text{TO-3}} * t_{\text{TO-3}} = 1 * 19,8 = 19,8$  чел.-ч  $T_{\text{TO-2}} = N_{\text{TO-2}} * t_{\text{TO-2}} = 7 * 6,9 = 48,3 \text{ ye}$ .  $T_{\text{TO-1}} = N_{\text{TO-1}} * t_{\text{TO-1}} = 27 * 2,7 = 72.9$  чел.-ч  $T_{\text{cTO}} = N_{\text{cTO}} * \text{t_{CTO}} = 14 * 3.5 = 49 \text{ qC}$ 

 $T_{yo} = n * t_{yo} = 7 * 9,6 = 67,2$  чел-ч

Аналогично произведем расчет для других тракторов.

Произведем расчет суммарной трудоемкости технических обслуживаний и ремонтов для тракторов

 $\sum T_{\text{tpa}} = \sum T7_{\text{rpa}}\phi_a^{\text{rpaK}} = 163 + 19,8 + 48,3 + 72,9 + 49 + 67,2 + 42,3 + 27,2 + 32,3 + 63,6 + 16,6 + 52,5 + 37,6 + 120 + 111,2 + 195 + 41,4 + 48,3 + 81,6 + 111 +$  $163 + 19.8 + 34.5 + 56.7 + 28 + 38.4 = 1891.4$  чел.-ч

Определяем суммарную трудоёмкость ремонтов и технических обслуживаний для автомобилей КАМАЗ−5320 по формулам приведённым выше в таблице №3

 $T_{\text{TP}} = Q_a * n * t_{\text{TP}} / 1000 = 30000 * 5.9 * 7/1000 = 1239$  чел.-ч

 $T_{\text{TO-2}} = N_{\text{TO-2}} * \text{tr}_{\text{O-2}} = 23 * 13.6 = 312.8 \text{ yC}$ 

 $T_{\text{TO-1}} = N_{\text{TO-1}} * t_{\text{TO-1}} = 71 * 33 = 2343$  чел.-ч

 $T_{\text{cTO}} = N_{\text{cTO}} * \text{t_{\text{cTO}}} = 14*4 = 56$  чел.-ч

Аналогично произведем расчет для других автомобилей.

Произведем расчет суммарной трудоемкости технических обслуживаний и ремонтов для автомобилей

 $\sum T_{\text{asr}} = \sum T7_{\text{rpaqa}}^{\text{asr}} = 1239 + 312.8 + 2343 + 56 + 456 + 70 + 91 + 40.5 + 1328.7 +$  $\overline{172} + \overline{189}$ ,  $2 + 48$ , 6 = 6355, 8 чел.-ч

Определяем трудоёмкость технических обслуживаний и ремонтов для комбайнов ДОН-1500 по формулам приведённым выше в таблице 3

 $T_{\text{TP}} = N_{\text{TP}} * n_{\text{TP}} = 2 * 150 = 300$  чел.-ч

 $T_{\text{TO-2}} = N_{\text{TO-2}} * t_{\text{TO-2}} = 6 * 6.6 = 39.6 \text{ ycl.} - y$ 

 $T_{\text{TO-1}} = N_{\text{TO-1}} * t_{\text{TO-1}} = 27 * 5, 1 = 137.7$  чел.-ч

 $T_{\text{cTO}} = N_{\text{cTO}} * t_{\text{cTO}} = 6*20,4 = 122,4$  чел.-ч

 $T_{yo} = n * t_{ro} = 300 * 0,2 = 60$  чел.-ч

Аналогично произведем расчет для других комбайнов.

Произведем расчет суммарной трудоемкости технических обслуживаний и ремонтов для комбайнов

 $\sum T_{\text{KOM}} = \sum T7_{\text{rpada}}^{\text{KOM}} = 300 + 39.6 + 137.7 + 122.4 + 60 + 157 + 39.6 + 137.7 + 136.2 +$  $31,4 + 173 + 28,8 + 108 + 80 + 34,6 + 131 + 28,8 + 64,8 + 81,6 + 26,2 = 1918,4$  чел.-ч

Определяем трудоёмкость ремонтов для сельскохозяйственных машин -

плугов ПЛН- 3-35 по формулам приведённым выше в таблице 3

 $T_{\text{TP}} = N_{\text{TP}} * t_{\text{TP}} = 6 * 17 = 102$  чел.-ч

 $T_{yo} = 0.15 * T_{Tp} = 0.15 * 102 = 15.3$  чел.-ч

Аналогично произведем расчет для других сельскохозяйственных машин.

Произведем расчет суммарной трудоемкости технических обслуживаний и ремонтов для сельскохозяйственных машин

 $\sum T_{c/x} = \sum T7_{\text{radola}}^{c/x} = 102 + 47.6 + 15.3 + 110 + 60 + 16.5 + 116 + 40.8 + 17.4 +$  $85 + 49 + 12,75 + 190 + 39,2 + 28,5 + 150 + 17,6 + 22,5 + 686 + 38,25 + 102,9 +$  $96 + 150 + 14,4 + 156 + 286 + 23,4 = 2679,1$  чел.-ч

Трудоемкость дополнительных работ исчисляется в процентах от годового объёма основных работ.

К дополнительным работам относятся:

1 Ремонт оборудования ЦРМ – 5...8 %

2 Ремонт, изготовления приспособлений и инструментов  $-0.5...1$  %

3 Ремонт, изготовления деталей в фонд запасных частей – 3...5 %

4 Ремонт оборудования животноводческих ферм  $-10...12\%$ 

Для выполнения курсового и дипломного проекта принимаем 20%.

Зная процент выполнения дополнительных работ, можно определить трудоёмкость этих работ

 $T_{\text{non}} = 0.2 \times T_{\text{och}}$ 

 $T_{ocH} = \sum T_{\text{tpaK}+} \sum T_{\text{aBT}+} \sum T_{\text{KOM}} \sum T_{\text{c/x}} = 1891,4+6355,8+1918,4+2673,1=12838,7$  чел.-ч Тогда Т<sub>доп</sub>=0,2\*Т<sub>осн</sub>=12838,7\*0,2=2567,74 чел.-ч

Определение общей трудоёмкости с дополнительными работами необходимо просуммировать в графе 7 таблицы (приложение 11).

Получаем общую трудоёмкость работ, проводимых в ЦРМ (Тцрм).

 $T_{\text{vpm}}$  $T_{\text{ocu}}$ + $T_{\text{non}}$ =12838,7+2567,74=15406,44чел.-ч

### 1.4 Составление годового квартального плана работ

Весь объём работ запланированный в ЦРМ распределяется по кварталам. К составлению квартального плана предъявляются следующие требования:

1 Планирование работ по ремонту и техническому обслуживанию машин необходимо планировать по круговому графику с учётом занятости их па сельхоз работах.

2 Мастерская должна быть равномерно загружена в течении года, в связи с этим дополнительные работы следует выполнять в те месяца, в которые мастерская недогружена основными работами.

3 Большинство тракторов рекомендуется ремонтировать в осенне-зимний период 60…80 %, 20…30 % ремонтов рекомендуется проводить во втором и третьем кварталах, технические обслуживания проводятся в период загрузки тракторов на сельхоз работах.

4 Ремонт и техническое обслуживание комбайнов рекомендуется проводить в период выполнения ими сельхоз работ.

5 Ремонт автомобилей целесообразно проводить во втором и третьем кварталах 60%, а остальные в любом квартале. Технические обслуживания, основные запланировать в период сельскохозяйственных работ, а остальные в любом квартале.

6 Учитывая сезонность использования сельскохозяйственных машин их ремонт целесообразно проводить сразу после освобождения их от сельскохозяйственных работ не откладывая на зиму.

7 Ремонт оборудования животноводческих ферм следует проводить в пастбищный период. Распределение производства в таблице курсового проекта (см. приложение 11)

Для обеспечения наглядности плана загрузки мастерской, а также для осуществления руководства его правления строят график загрузки мастерской. По оси ординат в соответствующем масштабе откладываю квартал, по оси абсцисс – трудоёмкость в чел.-ч. Трудоёмкость работ объекта представлено в виде прямоугольника. (см. приложение 12).

### **1.5 Расчёт параметров ремонтного производства**

### **1.5.1 Режимы работы и фонды мастерской**

Работа мастерской характеризуется сменой и количеством смен. Продолжительность смены во всех цехах и отделениях мастерской составляет 7 часов при шести дневной рабочей неделе, а во вредных цехах, по трудовому законодательству, продолжительность смены 6 часов. Мастерские колхозов и совхозов, кооперативов и сельскохозяйственных предприятий с различной формой собственности, как правило работают в одну смену. В период напряжённых сельскохозяйственных работ отдельные цеха могут работать в две смены.

Для расчёта курсового проекта принимаем продолжительность смены во всех цехах 7 часов и количество смен одну.

Различают следующие фонды времени:

фонд времени рабочего оборудования и мастерской, действительный фонд времени при шести дневной рабочей неделе равен:

$$
\Phi_{\text{AP}} = (d_{\text{K}} - d_{\text{B}} - d_{\text{H}} - d_{\text{O}}) * t_{\text{CM}} * \varphi * \text{n} - (d_{\text{H.B}} + d_{\text{H.B}}) * \text{n},
$$

где Фдр – действительный фонд времени рабочего;

 $d_{\kappa}$ ,  $d_{\kappa}$ ,  $d_{\pi}$ ,  $d_{\rm o}$  – количество дней в году соответственно календарных, выходных, предпраздничных, дней отпуска;

 - коэффициент использования рабочего времени, принимаем равным 0,95; n – количество смен;

 dп.в , dп.п – количество дней предвыходных и предпраздничных; Количество дней отпуска будет равно:

$$
d\text{o} = d\text{p} + d\text{och},
$$

где dр – количество дней радиационного отпуска, принимаем равным 20 дней;

dосн – количество дней основного отпуска, принимаем равным 30 дней

$$
d_o = d_p + d_{oc\rm H}
$$

Действительный фонд времени оборудования при шестидневной рабочей неделе определяем по формуле:

$$
\Phi_{o6} = (d_{\text{K}} - d_{\text{B}} - d_{\text{II}}) * t_{\text{CM}} * \gamma * n - (d_{\text{II.B}} + d_{\text{II-II}}) * n,
$$

где  $\gamma$  - коэффициент, учитывающий простои оборудования на ремонт, принимаем равным 0,93

Фонд времени мастерской при шестидневной рабочей неделе будет равен:

$$
\Phi_{\rm M}\text{=}(d_{\rm K}-d_{\rm B}-d_{\rm II})*t_{\rm CM}*n-(d_{\rm II.B}+d_{\rm II.II})*n
$$

Определяем такт производства – это промежуток времени по истечению которого в мастерскую должен поступить или выйти из ремонта или технического обслуживания очередной объект, если в мастерской проходят ремонты различных видов машин: трактора, автомобили, комбайны и другие сельскохозяйственные машины, то такт производства определяется по количеству условных ремонтов по формуле:

$$
\tau=\Phi_{^M}/\,N_y,
$$

где Nу – количество условных ремонтов

Количество условных ремонтов определяем по формуле:

$$
N_y = T_{\text{upm}} / T_{yc},
$$

где Тцрм – суммарная трудоёмкость работ проводимых в ЦРМ, графа, чел.-ч;

 Тус – трудоёмкость одного условного ремонта. За один условный ремонт принимаем трудоёмкость текущего ремонта трактора МТЗ-5, равное Тус=300 чел.-ч.

### **1.5.2 Расчёт числа производственных рабочих**

Общее среднегодовое число основных производственных рабочих определяем по формуле:

$$
P_{o} = T_{\text{upm}} / \Phi_{\text{up}} * a,
$$

где *а* – коэффициент перевыполнения нормы выработки, он может быть равен 1,1-1,4

Определяем число рабочих по специальности из нормы трудоёмкости различных видов работ, составляющих общую трудоёмкость ремонтов и технических обслуживаний машин в ЦРМ.

Количество рабочих каждой специальности определяем по формуле:

$$
P_i = T_i / \Phi_{\text{AP}},
$$

где Р<sub>і</sub> – количество рабочих данной специальности (кузнец, сварщик, слесарь, станочник);

 Тi – трудоёмкость данного вида работ, возьмём из таблицы (см. приложение 13)

$$
P_{\text{KY3}} = T_{\text{KY3}} / \Phi_{\text{AP}}
$$

$$
P_{\text{CB}} = T_{\text{CB}} / \Phi_{\text{AP}}
$$

$$
P_{\text{CJ}} = T_{\text{CJ}} / \Phi_{\text{AP}}
$$

$$
P_{\text{CT}} = T_{\text{CT}} / \Phi_{\text{AP}}
$$

Принимаем целое число рабочих

Число вспомогательных рабочих должно быть не более 5% и рассчитывается по формуле:

$$
P_B=0.05*P_o,
$$

Численность инженерно-технических работников составляет не более 10…12% от общего числа основных рабочих, принимаем 10% и определяем по формуле:

$$
P_{\text{hto}} = 0{,}10 * (P_o + P_B)
$$

Рассчитываем количество работников снабжения и сбыта, оно должно быть не более 4% от основных и вспомогательных рабочих:

$$
P_{\text{ckti}} = 0.4 * (P_o + P_B)
$$

Рассчитываем количество младшего обслуживающего персонала, оно должно быть не более 2%.

$$
P_{\text{mod}} = 0.02 * (P_{o} + P_{B})
$$

При принятии количества рабочих необходимо учитывать их загруженность и трудовые законодательство РФ.

Определяем штат ремонтной мастерской по формуле:

$$
P_{\text{upm}}=P_{\text{o}}+P_{\text{b}}+P_{\text{hto}}+P_{\text{ckit}}+P_{\text{mot}}
$$

### **1.5.3. Расчёт и подбор технологического оборудования**

Расчёт технологического оборудования будем вести для участков: кузнечного, сварочного и механического по формуле:

$$
N_{\rm CT} = T_{\rm CT} / \Phi_{\rm 06} * a_{\rm B}
$$

где Тст – годовая трудоёмкость данного вида работ, чел.-ч.

 *а*в – коэффициент загрузки оборудования по времени: кузнечные работы 0,40…0,45, станочные работы 0,75…0,85, сварочные работы 0,8…0,85.

Выбор оборудования производим из справочников: С.С. Черепанов «Оборудование для текущего ремонта сельскохозяйственных машин» и Д.Р. Гуревич «Ремонтные мастерские колхозов и совхозов».

Выбранное оборудование заносим в таблицу 4 (См. пример таблицы)

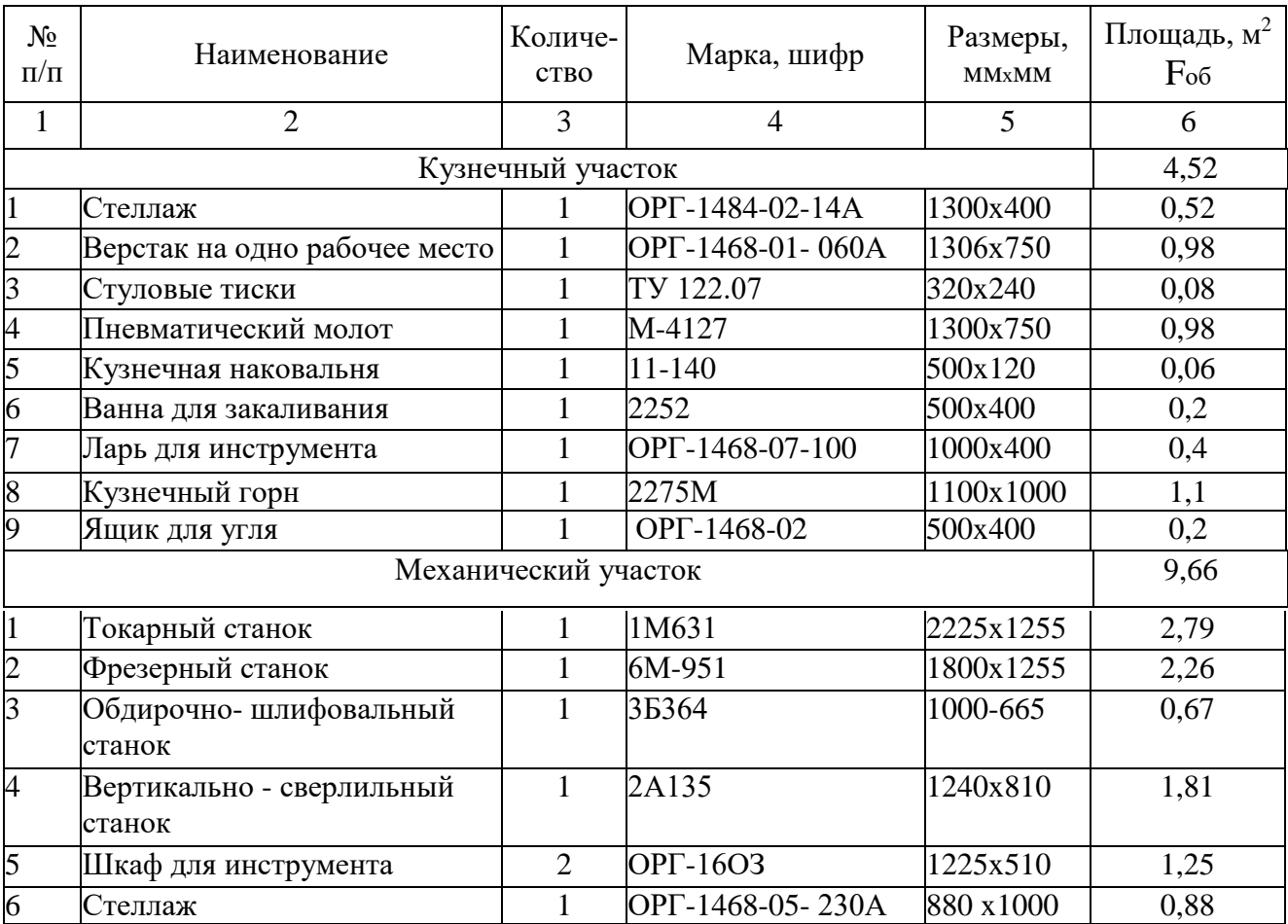

### Таблица 4 - Оборудование кузнечного, механического участков

### **1.5.4 Расчёт площади участков и расстановка оборудования**

Производи расчёт площади участков по формуле:

$$
F_{y^{\mathsf{q}}} = F_{o6} * K,
$$

где  $F_{06}$  – площадь, занимаемая оборудованием на данном участке, м<sup>2</sup>

К – коэффициент, учитывающий проходы, рабочие зоны. Кузнечного и сварочного К = 4/5; механического К = 3 - 3.5 других участках К=3.5 - 4.5.

Выбрав оборудование, производим расчёт площади участков по вышеизложенной формуле:

$$
F_{y^{\mathbf{q}}} = F_{o6} * K
$$

Производим расстановку оборудования согласно требованиям:

Расстояние между проходами, сторонами машин, стеной, кузнечным молотом должно быть не менее двух метров; между стеной, машиной и оборудованием не менее 1,6 метров; стеной и рабочей стороной станка 1,3 метра; стеной и станками с нерабочей стороны 0,7 метра; между рабочими сторонами станков не

менее двух метров; между боковыми сторонами станков не менее 0,7 метра; между горном и наковальней 1 метр; от наковальни до прохода не менее 1,8 метров; наименьшая ширина прохода не менее 1 метра; ширина коридора не менее 1,4 метра.

### 1.6 Разработка технологии восстановления детали

Наименование детали Номер по каталогу

 $D_n =$  MM

 $D_{\text{A}}$  On  $=$  MM

 $D<sub>W3H</sub>=$  MM

 $L=$  MM

 $M=$  KT

Согласно заданию мне необходимо восстановить место под звёздочку. Я предлагаю восстановить посадочное место по следующей технологии:

1. Вибродуговаянаплавка

2. Черновое шлифование

3. Чистовое шлифование

Выбор режимов вибродуговой наплавки:

Режимы вибродуговой наплавки выбираем из [1] таблицы 21, стр. 74 учитывая при этом припуск на механическую обработку, который равен:  $Z=0,6-0,8$ ММ на сторону Определяем минимальный размер детали после наплавки  $D_{min} = D_{n} + 2z =$ Режимы наплавки будут следующие: Толщина слоя наплавляемого метала = Диаметр электродной проволоки = Сила тока выплавки = Скорость подачи электр. проволоки = Расход охлаждающей жидкости = Шаг наплавки = Амплитуда вибраций проволоки = Шаг подачи проволоки под углом градусов к детали

Произведем проверку выбранного режима наплавки, подсчитывая диаметр наплавленной поверхности:

 $D_{\text{HATJ}} = D_{\text{H3H}} + 2z$ 

Расчёты показали, что диаметр наплавленного(Dнапл) больше чем Dmin, зная режимы наплавки из [1] таблицы 20, стр73 выбираем вибродуговую головку учитывая при этом D и V (подача электродной проволоки).

Выбираем вибродуговую головку конструкции

Диаметр электродной проволоки ММ

Скорость подачи электродной проволоки \_\_\_\_\_\_\_ мм/с

Амплитуда вибрации электрода ММ

Принцип действия вибратора

Частота колебания гц.

Из [1] таблицы 158, стр.331 выбираем источник постоянного тока, учитываем при этом предел регулировки тока, источника тока с силой тока наплавки.

Выбираем источник тока

Номинальный сварочный ток при \_\_\_\_\_\_\_\_\_\_\_\_\_ А.

Напряжение дуги

Первичное напряжение \_\_\_\_\_\_\_\_\_\_ В

Мощность \_\_\_\_\_\_\_\_\_ кВт

Габариты \_\_\_\_\_\_\_\_\_\_\_\_\_мм

Macca  $KT$ 

Произведём нормирование вибродуговой наплавки, подсчитав норму времени по формуле:

 $T_H = T_o + T_{BC} + T_{A0H} + T_{n3}$ 

где: То-Основное время;

Тве- вспомогательное время; Тдоп- Дополнительное время;

Тлз- подготовительно- заключительное время: п- количество деталей в партии. Принимаем п=1.

Определим основное время по формуле

 $To = I * i / \pi * s$ где і- число проходов; п- число оборотов детали  $06/m$ ин  $n = 318 * V / D_{H3H}$ , где V окружная скорость детали м/мин (скорость наплавки)

S- продольная подача муштука (шаг наплавки) Тогла То=

МИН

Твс- вспомогательное время = 2-4мин  $\Pi$ ринимаем  $T_{BC}$ Определим дополнительное время по формуле  $T_{\text{A}} = (T_0 + T_{\text{BC}}) * k/100$ , где k- коэффициент, учитывающий долю дополнительного времени от основного.  $K=10$ Подготовительное Тпз для вибродуговой наплавки = 18-20 мин. Определяем норму времени для вибродуговой наплавки  $T_H = T_o + T_{BG} + T_{A0H} + T_{H3}/n$  MHH

Произведём выбор и расчёт нормы времени и режимов обработки при черновом

и чистовом шлифовании.

Определим число проходов при черновом и чистовом шлифовании

$$
i = \frac{z}{t},
$$

где t- глубина чернового и чистового шлифования ,мм

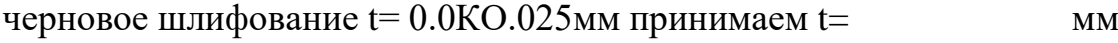

чистовое шлифование  $t = 0.005 - 10.015$ мм принимаем  $t =$  мм Z- припуск на черновое и чистовое шлифование.

$$
Z_{\text{Yep}} = (D_{\text{H}\text{d}\text{d}\text{d}} - D_{\text{H}}) * 0 - 8/2 =
$$
 MM

 $Z_{\text{VHC}} = (P_{\text{HaIII}} \sim P_{\text{II}}) * 0.2/2 =$  MM

Проверка расчета

 $D_{\text{HAIL}} = D_{n+} 2(Z_{\text{YeD}} + Z_{\text{YMC}})$  MM

Определяем число проходов для чистового и чернового шлифования.

Черновое  $i_{\text{qep}} = \frac{Z_{\text{qep}}}{t_{\text{qep}}}$ Принимаем iчер целое число Чистовое  $i_{\text{tuc}} = \frac{Z_{\text{tuc}}}{i_{\text{tuc}}}$ Принимаем iчис целое число

Определяем ширину шлифовального круга.

 $B_{\kappa}= 20 - 60$ мм, принимаем  $B_{\kappa}$  мм

Определяем продольную подачу суппорта для чистового и чернового шлифования

 $S_{\text{vep}} = (0,6...0,7)B_k$ 

Принимаем  $S_{\text{rep}} = \frac{1}{2}$ об/мин

 $S_{\text{unc}} = (0, 2, \ldots, 0, 3)B_k$ 

Принимаем S<sub>чис</sub> =  $\sigma$ б/м Определяем окружную скорость (Vg)  $V_g^{\text{vep}} = 20 - 80 \text{ M/mHH}$ Принимаем  $V_g^{qep} = M/M$  $V_g^{\text{unc}} = 20 - 80 \text{ M/mHH}$ 

Принимаем  $Vg^{unc} =$  $M/M$ 

Определяем число оборотов детали по формуле:

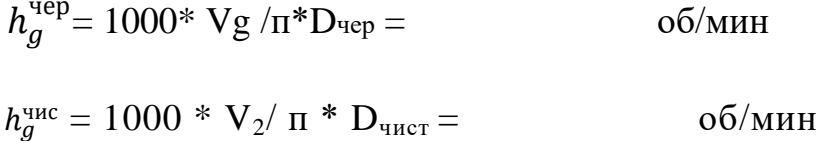

Выбираем шлифовочный станок для выполнения шлифовальных работ из таблицы 89, стр121, учитывая при этомо бороты расчетной детали и обороты станка.

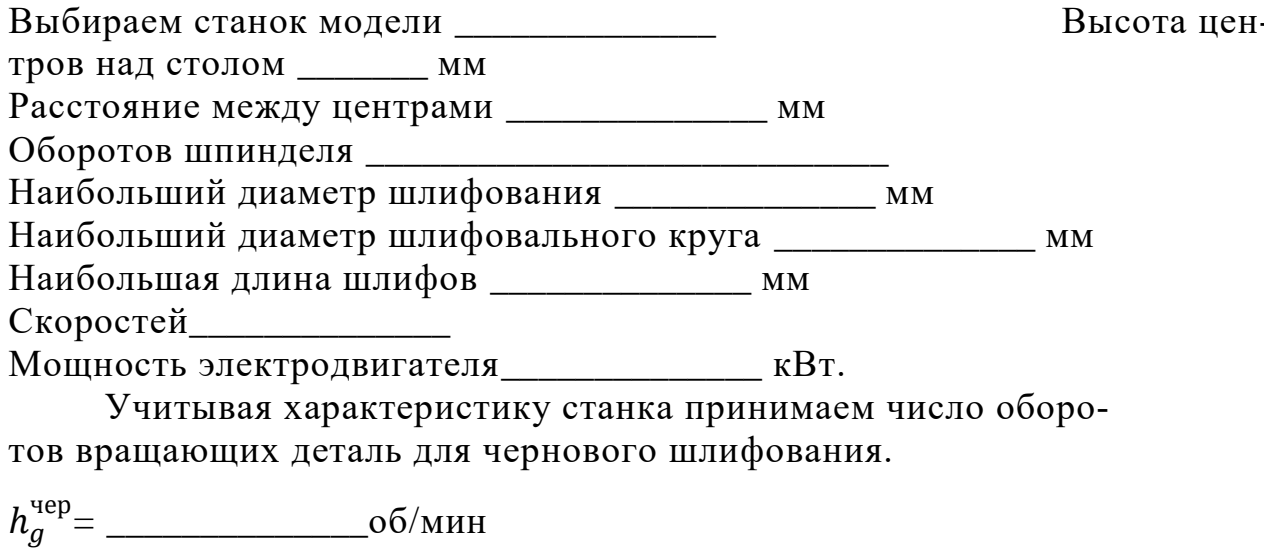

Определяем V продольного перемещения стола с учетом принятого количества оборотов по формуле:

 $V_{\rm cr}^{\rm vrep} = \frac{S_{\rm vrep} + h_g^{\rm vep}}{1000}$ м/мин  $V_{\text{CT}}^{\text{4HCT}} = \frac{S^{\text{4HC}} * h_g^{\text{4HC}}}{1000}$ м/мин

Произведём нормирование шлифовочных работ, определим норму времени (Тп)

 $T_H = T_o + T_{BC} + T_{A0H} + T_{H3} / n$  MHH

Определим основное время по формуле

 $T_0 = (L^* I/h_a * s) * k$ , где k- коэффициент точности

 $R_{HICT} = 1.4$  $R_{\text{vep}} = 1.1$ Черновое То= МИН Чистовое То= МИН Определяем вспомогательное время по[2] таблице 90-91

Определяем подготовительно- заключительное время из таблицы 42 [5] Т<sub>пз</sub> = 7мин n- число деталей в партии. Принимаем n=1

Определяем дополнительное время по формуле:

 $T_{\text{AOD}} = T^{\text{on} * k}/T_{\text{100}}$ 

 $T$ оп = То+Твс.

 $k$  - процентное соотношение дополнительного времени к оперативному,  $k = 9\%$ Для чернового Тдоп= Для чистового Тдоп= Определяем норму времени для чернового шлифования.  $T_{\text{Hqenh}} = T_{\text{Oqenh}} + T_{\text{BCqenh}} + T_{\text{AOH qenh}} + T_{\text{II3}} + / \text{II} =$ МИН

Определяем норму времени для чистового шлифования.  $T_{\text{H} \text{U} \text{U} \text{T}} = T_{\text{O} \text{U} \text{U} \text{C} \text{T}} + T_{\text{B} \text{C} \text{U} \text{U} \text{C} \text{T}} + T_{\text{A} \text{O} \text{I} \text{U} \text{U} \text{U} \text{C} \text{T}} + T_{\text{II}3} + T_{\text{II}} =$ МИН

Определяем норму времени для шлифования по формуле:

 $T_{\text{III}} = T_{\text{Hugen}} + T_{\text{Hquer}} =$  $MH =$ часов

### **Раздел 2. Охрана труда**

### **2.1 Расчёт освещения участков**

Определим естественное и искусственное освещение. Определяем площадь окон по формуле:

$$
\mathbf{F}_{\mathrm{o}}=\mathbf{F}_{\mathrm{n}}\cdot a,
$$

где 
$$
Fn
$$
 – площадь пола помещения, м<sup>2</sup>;

 *а* – коэффициент естественной освещённости, равный 0,25…0,35.Принимаем *а*=0,3

Высоту окон определяем по формуле:

$$
h_o=h-(h_1+h_2),
$$

где h – высота помещения, м h = 4 м или 6 м.

 $h_1$  – высота от пола до потолка (1,2 м);

 $h_2$  – расстояние от верхнего окна до потолка (0,5 м).

Ширина окон определяется по формуле:

$$
L = F_o / h_o,
$$

Зная из норм строительного проектирования ширину окна (1,6 м), находим число окон по формуле:

$$
\mathbf{h}_{\mathrm{o}}=\mathbf{L}\mathbin{/}\mathbf{b},
$$

Расчёт искусственного освещения сводится к определению необходимого числа ламп.

Потребное число ламп определяем по формуле:

$$
\mathbf{n}_{\pi}=\mathrm{F}_{\mathrm{c}\pi}\,/\,\mathrm{F}_{\pi},
$$

где  $F_{cr}$  – световой поток, необходимый для освещения участков, лм;

 $F_{\pi}$  – световой поток одной электролампы.  $F_{\pi}$  для лампы 100Вт равен 1050лм;  $F_{\pi}$  для лампы 150Вт равен 1845лм.

Световой поток для участков определяется по формуле:

$$
F_{cn} = F_{n} \cdot E \cdot K_{\rm s} / K_{n},
$$

где  $\mathrm{F}_{\text{n}}$  – площадь пола участка, м $^{2}$ ;

Е – норма искусственной освещённости, лм;

Для кузнечного участка  $E = 30$ лм; для механического участка  $E = 100$ лм., для остальных участков  $E = 80$ лм.

 $K_3$  – коэффициент запаса освещённости, равный для ламп накаливания 1,3;

 $K_{\pi}$  – коэффициент использования светового потока, зависящий от типа светильника, размещения помещения, окраски стен и потолка, равен 0,4...0,5. Принимаем равным  $K<sub>u</sub> = 0,4$ .

Например: расчёт освещения для механического участка:

$$
F_o = F_\pi \cdot a = 48 \cdot 0,3=14,4 \text{ m}^2
$$
  
\n
$$
H_o = h - (h_1 + h_2) = 4 - (1,2+0,5) = 2,3 \text{ m}
$$
  
\n
$$
L = F_o / h_o = 14,4/2,3=6,3 \text{ m}
$$
  
\n
$$
n_o = L / b = 6,3/1,6=3,9 \text{ , принимаем по}=4 \text{ okна}
$$
  
\n
$$
F_{cn} = F_\pi \cdot E \cdot K_s / K_\pi = 48 \cdot 100 \cdot 1,3/0,4=15600 \text{ J/m}
$$
  
\n
$$
n_\pi = F_{cn} / F_\pi = 15600/1845=8,4 \text{ , принимаем 8 лампы}
$$

Например: расчёт освещения для кузнечного участка:

$$
F_o = F_\pi \cdot a = 42 \cdot 0,3=12,6 \text{ m}^2
$$
  
\n
$$
h_o = h - (h_1 + h_2) = 4 \cdot (1,2+0,5) = 2,3 \text{ m}
$$
  
\n
$$
L = F_o / h_o = 12,6/2,3=5,5 \text{ m}
$$
  
\n
$$
n_o = L / b = 5,5/1,6=3,4 \text{ , принимаем 3 okна}
$$
  
\n
$$
F_{cn} = F_\pi \cdot E \cdot K_3 / K_\pi = 42 \cdot 30 \cdot 1,3/0,4=4095 \text{ Jm}
$$
  
\n
$$
n_\pi = F_{cn} / F_\pi = 4095/1845 = 2,2 \text{ , принимаем 2лампы}
$$

Из расчетов видно, что на участках естественного освещения достаточно, имеется 4 и 3 окна на механическом и кузнечном участках соответственно.

### 2.2 Расчёт вентиляции участков

Расчёт вентиляции участков производим по формуле определяем производительность вентиляции:

$$
W_{B} = V_{y} \cdot K,
$$

где  $V_y -$ объём участка, м<sup>3</sup>;

К - кратность обмена воздуха, ч<sup>-1</sup>, кузнечного 4...  $64^{-1}$ , механического

 $2...3$ ч<sup>-1</sup>, для остальных участков  $3...4$ ч<sup>-1</sup>

Зная производительность вентиляции, определяем требуемую мощность на валу электродвигателя для привода вентилятора по формуле:

 $N_{\scriptscriptstyle{\rm B}} = Q_{\scriptscriptstyle{\rm B}} \cdot H_{\scriptscriptstyle{\rm B}} \cdot K_{\scriptscriptstyle{\rm 3}} / 3600 \cdot 1000 \cdot \eta_{\scriptscriptstyle{\rm B}} \cdot \eta_{\scriptscriptstyle{\rm II}},$ 

где  $Q_{\rm B}$  – производительность одного вентилятора, м<sup>3</sup>/ч;

 $H_{\rm B}$  – напор вентилятора, Па;

 $K_3$  – коэффициент запаса(для центробежных  $K_3 = 1,3$ );

 $n_B - K \Pi \Pi$  вентилятора [6 с.42 табл.1.9]

 $\eta_{\text{II}}$  – КПД передачи ( $\eta_{\text{II}}$  = 0,95 при клиноременной передаче) Например: расчёт вентиляции механического участка:

$$
V_y = F_n \cdot h = 48 \cdot 4 = 192 \text{ m}^3
$$

$$
W_B = V_y \cdot K = 192.2 = 384 \text{ m}^3/\text{V}
$$

Принимаем центробежный вентилятор Ц4-70

 $Q_{\rm B} = 550$   $\rm M^3/H$  $H_{B} = 160 \Pi a$  $\eta_{\rm B} = 0.6$ 

 $N_B = Q_B \cdot H_B \cdot K_3 / 3600 \cdot 1000 \cdot \eta_B \cdot \eta_{\Pi} = 550 \cdot 160 \cdot 1,3/3600 \cdot 1000 \cdot 0,95 \cdot 0,6=0,06 \text{ kBr}$ 

Для привода вентилятора принимаем электродвигатель 4А63А4 с номинальной мощностью 0.25кВт.

Например: расчёт вентиляции для кузнечного участка:

$$
V_y = F_n \cdot h = 42 \cdot 4 = 168 \text{ m}^3
$$

$$
W_{B} = V_{y} \cdot K = 168*4 = 672 \text{ m}^3/\text{q}
$$

Принимаем центробежный вентилятор Ц4-70

Характеристика:

 $Q_{\rm B} = 800 \; {\rm M}^3/{\rm H}$  $H_B = 300$   $\Pi$ a  $n_B = 0,45$ 

 $N_B = Q_B \cdot H_B \cdot K_3 / 3600 \cdot 1000 \cdot \eta_B \cdot \eta_{\Pi} = 800 \cdot 300 \cdot 1,3/3600 \cdot 1000 \cdot 0,95 \cdot 0,45 = 0,2 \times B \cdot T$ 

Для привода вентилятора принимаем электродвигатель 4А63А4 с номинальной мощностью 0,25кВт.

### **Раздел 3. Экономическая часть**

### **3.1 Расчет себестоимости восстановления**

Общую стоимость восстановления детали рассчитываем по формуле:

$$
C_{\Pi} = C_{\Pi p.H} + C_{p.M} + C_{\text{OH}},
$$

где Спр.н – заработная плата производственных рабочих с начислениями в рублях;

Ср.м – стоимость ремонтных материалов, руб.;

 Соп – стоимость общепроизводственных, общехозяйственных и накладных расходов, руб;

Заработную плату производственных рабочих рассчитываем по формуле:

$$
C_{\text{np.H}} = C_{\text{OH.3}} + C_{\text{OTY}},
$$

где Сон.з – основная заработная плата производственных рабочих, руб;

где Сотч – отчисления на заработную плату, руб.;

Основную заработную плату определяем по формуле:

$$
C_{\text{OH.3}} = T_H * C_H,
$$

где Тн – норма времени, ч;

 Сч – часовая тарифная ставка рабочего. Принимаем разряд работ наплавщика третий  $C_{\rm y}$  =193,6 руб., шлифовальщика четвёртый,  $C_{\rm y}$  = 189,8руб.

Отчисления на заработную плату определяем по формуле:

$$
C_{\text{OTY}} = 0.01 * C_{\text{OCH3}} * a
$$

где *а* – процент отчисления на заработную плату. *а* = 12,4%.

Стоимость ремонтных материалов определяем исходя из доли заработной платы и доли стоимости материалов:

$$
C_{\text{pm}}=K_{\text{m}}\,/\,K_{c.\text{npm}},
$$

где К<sub>м</sub> = 0,25...0,35 принимаем 0,25

 $K_{c.\text{IPM}} = 0.65...0.75$  принимаем 0.75

Стоимость общехозяйственных, общепроизводственных и накладных расходов определяем по формуле:

$$
C_{\text{OH}} = C_{\text{o.H3}} * P_{\text{OH}} / 100,
$$

где Р<sub>оп</sub> – процент общехозяйственных и накладных расходов. Р<sub>оп</sub> = 85…120%, принимаем 110%

### **3. Организация выполнения курсового проекта**

<span id="page-31-0"></span>Общее руководство и контроль выполнения курсового проекта осуществляет заместитель директора по УР, заведующий отделением, председатели ЦМК в соответствии с должностными обязанностями.

Руководителями курсового проекта является преподаватель профессионального модуля. Основными функциями руководителя являются: -консультирование студентов по вопросам содержания и последовательности выполнения курсового проекта;

- оказание помощи студенту в подборе необходимой литературы, других информационных источников;

- контроль хода выполнения курсового проекта;

- подготовка письменного отзыва (рецензии) о курсовом

### проекте.

Выполненный курсовой проект рецензируется

руководителем проекта (см. Приложение 14). Рецензия должна содержать оценку:

- актуальности, практической значимости работы;

- сформированности понятийного аппарата курсового проекта;

- полноты и глубины теоретической части работы;

- стиля изложения материала;

- степени выраженности авторской позиции;

- соответствия оформления предъявляемым требованиям.

### **4. Организация защита курсового проекта**

<span id="page-31-1"></span>Защита курсового проекта является обязательной. Может быть предусмотрена открытая защита курсового проекта с приглашением работодателей.

Курсовой проект оценивается по пятибалльной системе. Положительная оценка по дисциплине, по которой предусматривается курсовой проект, выставляется только при условии успешной сдачи курсового проекта на оценку не ниже «удовлетворительно».

Студентам, получившим неудовлетворительную оценку по курсовому проекту, предоставляется право выбора новой темы курсового проекта или доработки прежней темы и определяется новый срок для ее выполнения.

Защита курсового проекта может проводиться как непосредственно по материалам выполненного проекта, так и с привлечением фотоотчета, видеоотчета, презентации, электронных или печатных копий документов и других материалов. Оценка курсового проекта должна производиться в соответствии с критериями оценки (см. приложение 15).

### **5. Рекомендуемая литература**

### **Основные источники:**

<span id="page-32-0"></span>1. Новиков В.А. Методическое пособие по выполнению дипломного и курсового проекта по профессиональному модулю ПМ.03 «Техническое обслуживание и диагностирование неисправностей сельскохозяйственных машин и механизмов; ремонт отдельных деталей и узлов» - Брянск.: БГАУ, 2020. - 54с. 2. Новиков В.А. Учебное пособие по профессиональному модулю ПМ.03 «Техническое обслуживание и диагностирование неисправностей сельскохозяйственных машин и механизмов; ремонт отдельных деталей и узлов» - Брянск.: БГАУ,  $2020 - 277c$ .

3. Новиков В.А. Методические указания по «Технологии восстановления деталей» - Брянск.: БГАУ, 2020. – 34с.

4. Новиков М.А. Сельскохозяйственные машины. Учебное пособие. — СПб.: Проспект Науки, 2017. — 208 c.— Режим доступа: [http://www.iprbookshop.ru/35817.html.](http://www.iprbookshop.ru/35817.html) — ЭБС «IPRbooks»

5. Положение о курсовом проекте (работе) по дисциплинам профессионального цикла и (или) профессиональному модулю (модулям) технического профиля. - Брянск. : БГАУ ,2017. – 63с.

6. Тюрева А.А., Козарез И.В. Проектирование технологических процессов ремонта и восстановления.-Бр.: БГАУ,2019

7.<http://www.viamobile.ru/index.php>

8. [http://avtomex.panor.ru](http://avtomex.panor.ru/)

9. [http://www.metalhandlibg.ru](http://www.metalhandlibg.ru/)

10.<http://www.avtoman.ru/books/book2>

Приложение 1а

В основной надписи необходимо указывать следующее:

*35.02.07. КП.МДК.03.02.21.00.00.ПЗ.*

где *35.02.07. –*специальность; *КП.* – курсовой проект; *МДК.03.02.* – номер междисциплинарного курса; *21.* – номер темы в приказе; *00.00. -* номера позиций; *ПЗ.* – пояснительная записка.

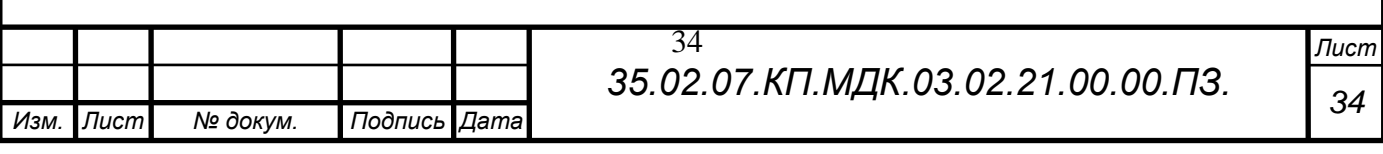

## <span id="page-34-0"></span>1 РАСЧЕТНО - ТЕХНОЛОГИЧЕСКАЯ ЧАСТЬ

1.1 Расчёт количества ремонтов и технических обслуживаний тракторов и авгомобилей.

Определяем количество ремонтов и технических обслуживаний (ТО) тракторов по известной наработке (плановой), для автомобилей по известному среднеиу пробегу автомобилей данной марки. Пробег и наработка дана за год. Для раснёта технических обслуживаний и ремонта используем формулы [1,с.9], которые приведены в таблице 1 курсового проекта.

Таблица 1 - Расчётные формулы для определения технических обслуживаний и ремонта тракторов и автомобилей.

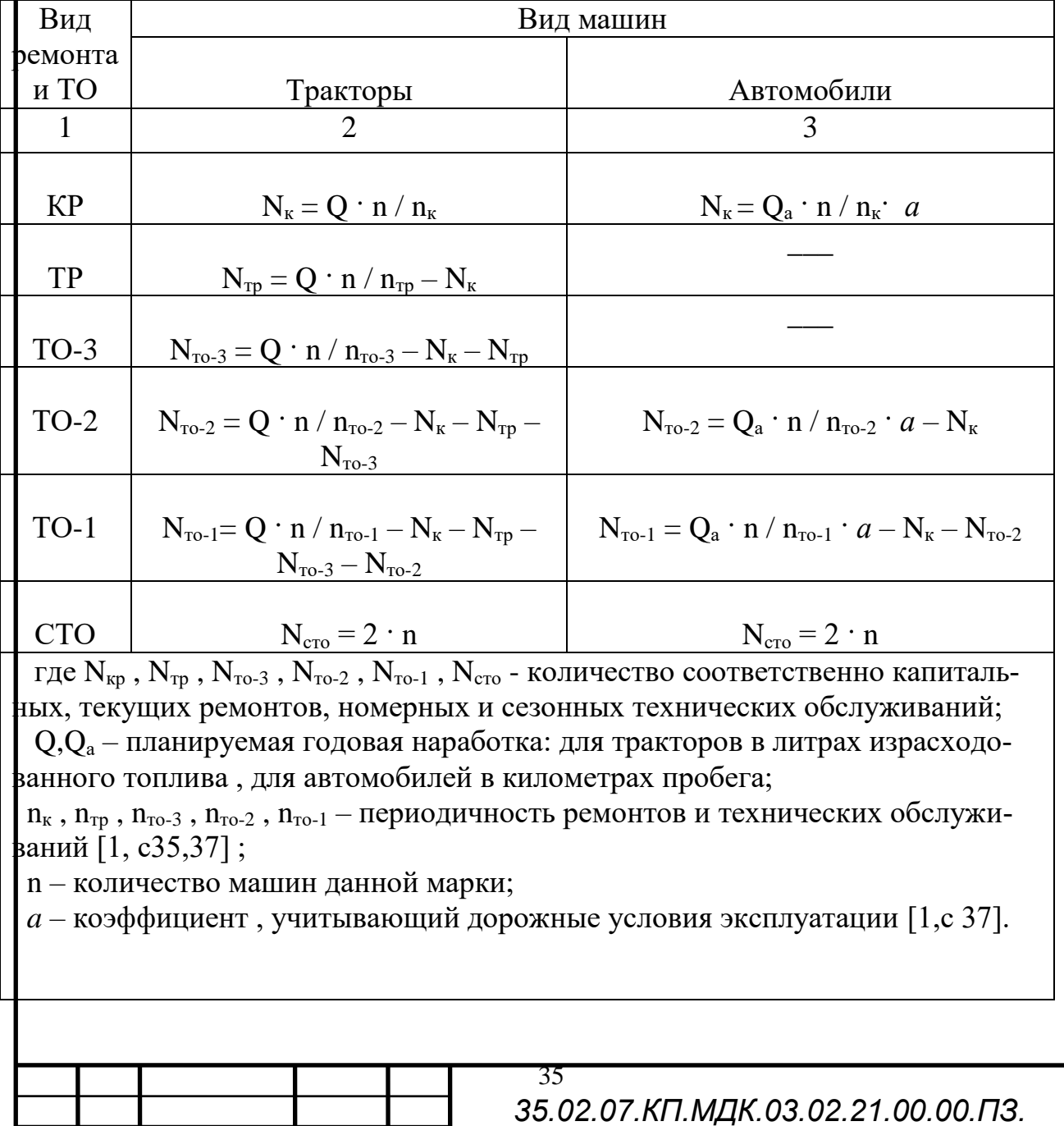

Лист

№ докум.

Изм.

Подпись

Дата

# СОДЕРЖАНИЕ

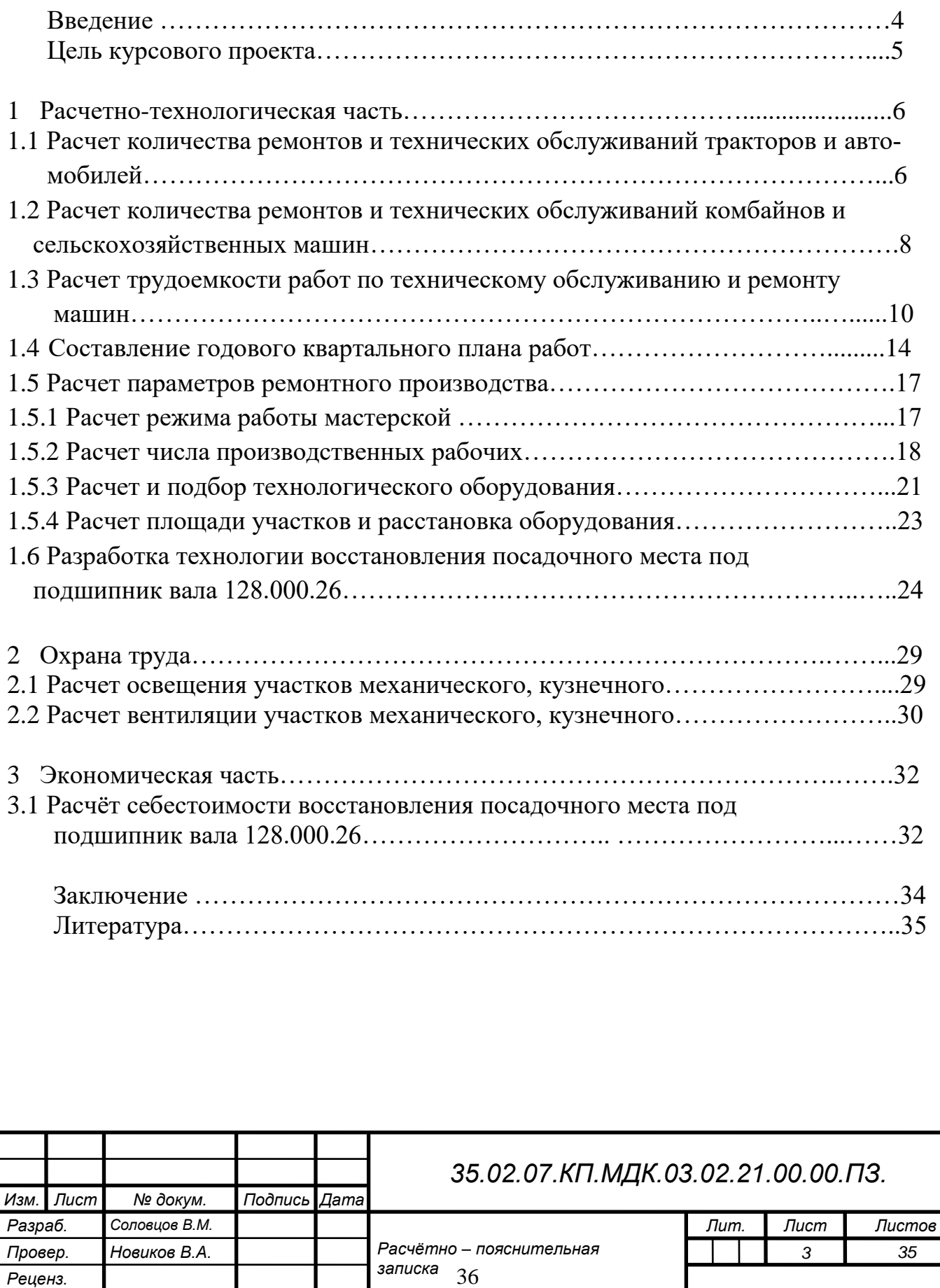

*Н. Контр. Утверд.*

*Брянский ГАУ*

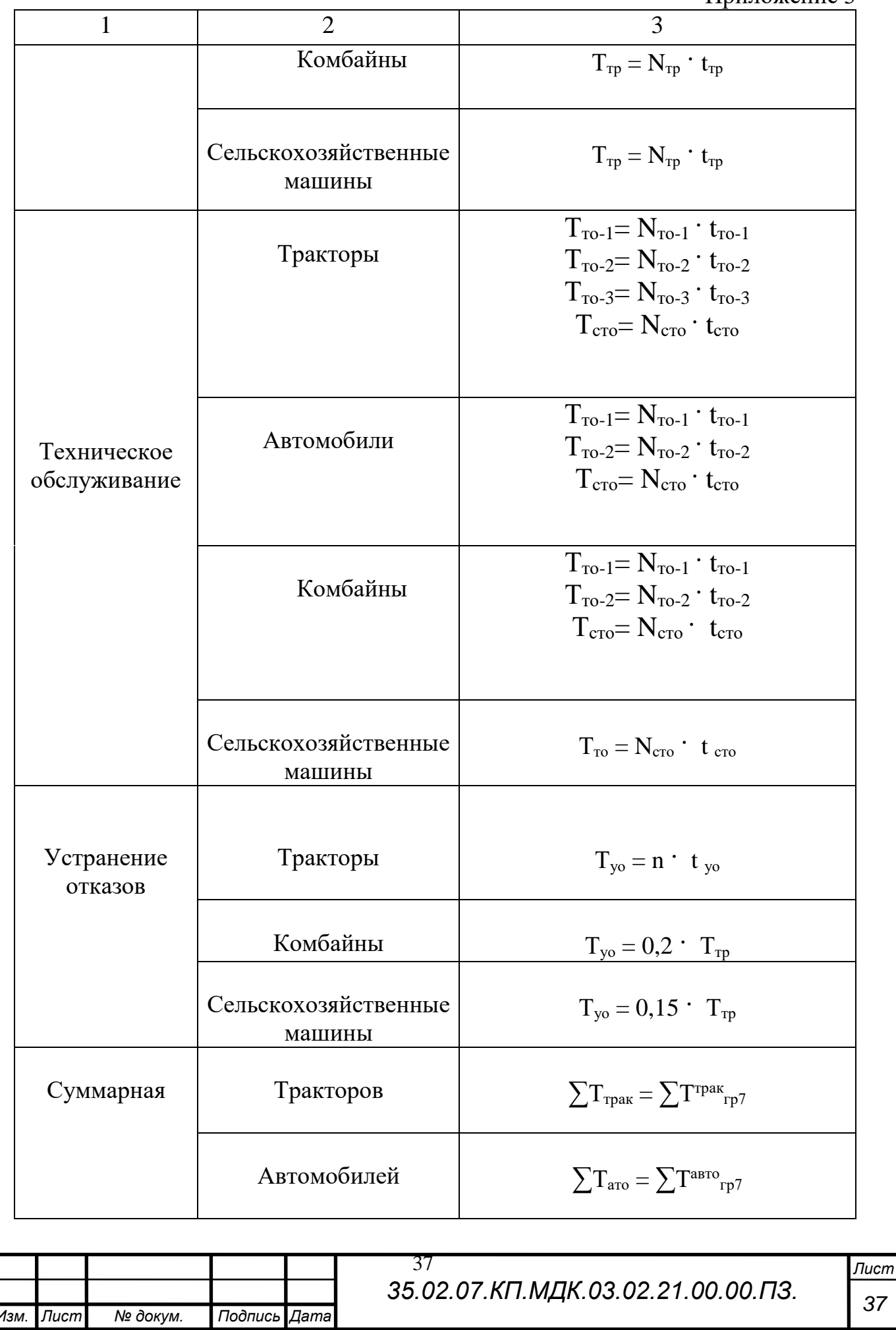

Определяем суммарную трудоемкость для сельскохозяйственных машин.

 $\sum T_{c/x} = \sum T_{7\text{ rpa}\phi}^{c/x} = 85 + 47,60 + 12,75 + 66 + 27,20 + 9,90 + 203 + 63 +$  $30.45 + 80 + 42 + 12 + 70 + 50.40 + 10.50 + 210 + 18 + 31.50 + 480 +$  $39,60 + 72 + 196 + 12,90 + 29,40 + 216 + 72 + 32,40 + 180 + 25 + 27 =$ 2451,6 чел. - ч

Трудоемкость дополнительных работ исчисляется в процентах от годового объема основных работ.

Произведем расчет трудоемкости дополнительных работ, учитывая при этом, процент выполнения работ от общего объема проводимых работ работниками ЦРМ.

К дополнительным работам относятся:

- 1. Ремонт оборудования ЦРМ  $-5...8\%$
- 2. Ремонт, изготовление приспособлений и инструментов  $-0.5...1\%$
- 3. Ремонт, изготовление деталей в фонд запасных частей 3..5%
- 4. Работа оборудования животноводческих ферм 10-12%

Для выполнения курсового проекта принимаем 20% - дополнительных работ Зная процент выполнения дополнительных работ, можно определить трудоемкость этих работ.

$$
T_{\text{A}on} = 0.2 \cdot T_{\text{och}} \tag{1}
$$

где Т<sub>осн</sub> - трудоемкость работ проводимых в ЦРМ, чел. -ч

$$
T_{\text{ocH}} = \sum T_{\text{rp}} + \sum T_{\text{abr}} + \sum T_{\text{KOM}} + \sum T_{\frac{c}{x}} = 1780.7 + 3883.49 + 1163.8 + 2451.6 = 9279.59 \text{ v} = .0
$$
 (2)

Тогда Т<sub>лоп</sub>=0,2 T<sub>осн</sub>=9279,59 0,2=1855,92 чел.-ч

Определение общей трудоемкости работ, проводимых работниками ЦРМ по формуле:

$$
T_{upm} = T_{ocH} + T_{gon} = 9279,59 + 1855,92 = 11135,51 \text{ qcm}.
$$
 (3)

1.3 Составление годового квартального плана работ

Весь объём работ, запланированный для проведения работниками ЦРМ, распределяется по кварталам. К составлению квартального плана предъявляются следующие требования

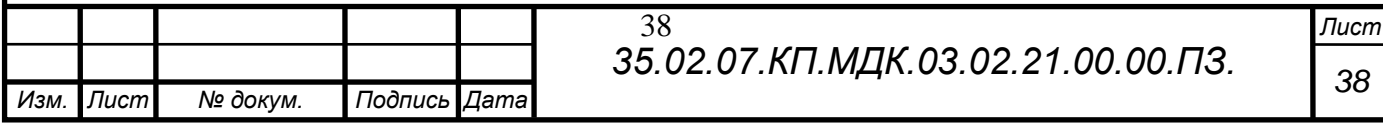

## ЛИТЕРАТУРА

1. Новиков В.А . Методическое пособие по выполнению дипломного и курсового проекта по профессиональному модулю ПМ.03 «Техническое обслуживание и диагностирование неисправностей сельскохозяйственных машин и механизмов; ремонт отдельных деталей и узлов» - Брянск. : БГАУ, 2020. – 54 с.

2. Положение о курсовом проекте (работе) по дисциплинам профессионального цикла и (или) профессиональному модулю (модулям) технического профиля. - Брянск. : БГАУ,2017. - 63с

3. Курчаткин В.В., Тараторкин В.М. и д.р. Техническое обслуживание и ремонт машин в сельском хозяйстве.- М.: Академия, 2017.

4. Козарез И.В., Тюрева А.А Технико-экономические обоснования инженерных решений в дипломных и курсовых проектах.- Брянск. : БГАУ, 2019

5. Тюрева А.А., Козарез И.В. Проектирование технологических процессов ремонта и восстановления- Брянск. : БГАУ, 2019.

6. Кравченко И.П. и др. Проектирование предприятий технического сервиса.-СПб.: Лань,2015

7. Петров С.С. Ремонт сельскохозяйственных машин.-М.: Академия,2013

8. http://www.viamobile.ru/index.php

9. http://avtomex.panor.ru

10.http://www.metalhandlibg.ru

11. http://www.avtoman.ru/books/book2

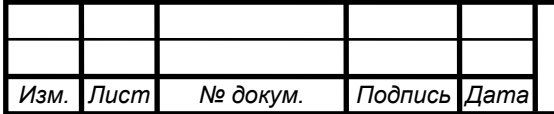

# **МИНИСТЕРСТВО СЕЛЬСКОГО ХОЗЯЙСТВА РФ НОВОЗЫБКОВСКИЙ СЕЛЬСКОХОЗЯЙСТВЕННЫЙ ТЕХНИКУМ – ФИЛИАЛ ФГБОУ ВО «БРЯНСКИЙ ГОСУДАРСТВЕННЫЙ АГРАРНЫЙ УНИВЕРСИТЕТ»**

**Специальность:** 35.02.07 Механизация сельского хозяйства

## **РАСЧЁТНО-ПОЯСНИТЕЛЬНАЯ ЗАПИСКА К КУРСОВОМУ ПРОЕКТУ**

**По профессиональному модулю** ПМ. 03 Техническое обслуживание и диагностирование неисправностей сельскохозяйственных машин и механизмов; ремонт отдельных деталей и узлов.

МДК. 03.02 Технологические процессы ремонтного производства.

**Тема проекта:** Планирование производственного процесса по техническому обслуживаю и ремонту МТП с разработкой технологии восстановления посадочного места под подшипник вала 128.000.26

**Проект выполнил:** Соловцов Василий Михайлович /\_\_\_\_\_\_\_\_/ (подпись) студент 4 курса Н311 группы

**Руководитель проекта:** Новиков Владимир Алексеевич /\_\_\_\_\_\_\_\_/ (подпись)

**Оценка:** \_\_\_\_\_\_\_\_\_\_\_\_\_\_\_ **Дата:** \_\_\_\_\_\_\_\_\_\_\_\_\_\_\_\_\_\_

**Расчётно-пояснительная записка выполнена** на 35 листах

**Графическая часть** на 2 листах

**Новозыбков 20\_\_г.**

### **МИНИСТЕРСТВО СЕЛЬСКОГО ХОЗЯЙСТВА РФ НОВОЗЫБКОВСКИЙ СЕЛЬСКОХОЗЯЙСТВЕННЫЙ ТЕХНИКУМ-ФИЛИАЛ ФГБОУ ВО «БРЯНСКИЙ ГОСУДАРСТВЕННЫЙ АГРАРНЫЙ УНИВЕРСИТЕТ»**

**Рассмотрено на заседании цикловой методической комиссии протокол № \_\_ от « \_\_ » \_\_\_\_\_\_201\_г. Председатель ЦМК \_\_\_\_\_\_\_\_\_\_ / Новиков В.А / подпись** 

### **Задание для курсового проекта**

**По профессиональному модулю** ПМ. 03 Техническое обслуживание и диагностирование неисправностей сельскохозяйственных машин и механизмов; ремонт отдельных деталей и узлов.

МДК. 03.02 Технологические процессы ремонтного производства.

### **специальность 35.02.07 Механизация сельского хозяйства студента 4 курса, группы Н311 Соловцов Василий Михайлович**

**Тема проекта:** Планирование производственного процесса по техническому обслуживаю и ремонту МТП с разработкой технологии восстановления посадочного места под подшипник вала 128.000.26.

**Утверждена приказом по учебному заведению** от « 18 » 10. 2016 г. № 185-С, номер темы в приказе 21.

### **Исходные данные к проекту:**

Тракторы : МТЗ-922.3 – 8/4398 л; К-744Р1- 6/4067 л; МТЗ-82 – 3/3434 л; ВТ-150 – 3/3454 л; ВТ-100 – 3/4078 л. Автомобили : ММЗ-45021 – 5/45000 км; ЗИЛ-5301 – 4/23078 км; КАМАЗ-5320 - 3/24078 км. Комбайны : РСМ-142 АСRОS 530 – 6/300 га; Полессе FS-60E – 3/234 га; Дон-680 – 5/267 га. С/Х машины : плуги -7шт; культиваторы – 4 шт; дисковые бороны – 9 шт; лущильники – 6 шт; косилки – 9шт; грабли – 12 шт; пресс-подборщики – 12 шт; сажалки -3 шт; прицепы  $-12$  шт; жатки – 5 шт. Дорожные условия эксплуатации – 3.

Расчеты и подбор технологического оборудования на участках: механическом а= 6м ,в=8м; кузнечном а= 6м ,в=7м.

Разработка технологи и восстановления посадочного места под подшипник вала 128.000.26:  $D_n=30$ мм;  $D_{\text{I}^{0}}=29,95$ мм;  $D_{\text{H}^{3}}=29,86$ мм; L= 22мм; m=0,7 кг.

Расчетно-пояснительная записка (перечень вопросов, подлежащих разработке)

### **Введение**

## **1. Расчетно-технологическая часть**

1.1. Расчет количества ремонтов и технических обслуживаний тракторов и автомобилей

1.2. Расчет количества ремонтов и технических обслуживаний комбайнов и сельскохозяйственных машин

- 1.3. Расчет трудоемкости работ по техническому обслуживанию и ремонту машин
- 1.4. Составление годового квартального плана работ
- 1.5. Расчет параметров ремонтного производства
- 1.6. Разработка технологии восстановления посадочного места под подшипник вала 128.000.26

#### **2. Охрана труда**

- 2.1. Расчет освещения участков механического, кузнечного
- 2.2. Расчет вентиляции участков механического, кузнечного

#### **3.Экономическая часть**

3.1. Расчёт себестоимости восстановления посадочного места под подшипник вала 128.000.26 **Заключение**

#### **Графическая часть проекта**

**Лист 1 План мастерской с размещением технологического оборудования на участках механическом, кузнечном**

#### **Лист2 Технологическая карта восстановления посадочного места под подшипник вала 128.000.26**

#### **Рекомендуемая литература:**

1. Новиков В.А Методическое пособие по выполнению дипломного и курсового проекта по профессиональному модулю ПМ.03 Техническое обслуживание и диагностирование неисправностей сельскохозяйственных машин и механизмов, ремонт отдельных деталей и узлов. Брянск: Изд-во Брянский ГАУ, 2020. 54 с.

2. Положение о курсовом проекте (работе) по дисциплинам профессионального цикла и (или) профессиональному модулю (модулям) технического профиля. Брянск: Изд-во Брянский ГАУ,2017. 63 с.

3. Курчаткин В.В., Тараторкин В.М. и д.р. Техническое обслуживание и ремонт машин в сельском хозяйстве. М.: Академия, 2017.

4. Козарез И.В., Тюрева А.А Технико-экономические обоснования инженерных решений в дипломных и курсовых проектах. Брянск: Изд-во Брянский ГАУ, 2019.

5. Тюрева А.А., Козарез И.В. Проектирование технологических процессов ремонта и восстановления. Брянск: Изд-во Брянский ГАУ, 2019.

6. Проектирование предприятий технического сервиса / И.П. Кравченко и др. СПб.: Лань, 2015.

7. Петров С.С. Ремонт сельскохозяйственных машин. М.: Академия, 2013.

8. http://www.viamobile.ru/index.php

9. http://avtomex.panor.ru

10.http://www.metalhandlibg.ru

11. http://www.avtoman.ru/books/book2

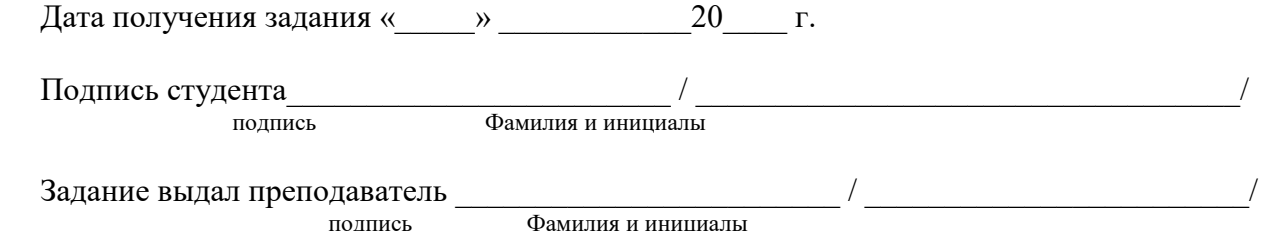

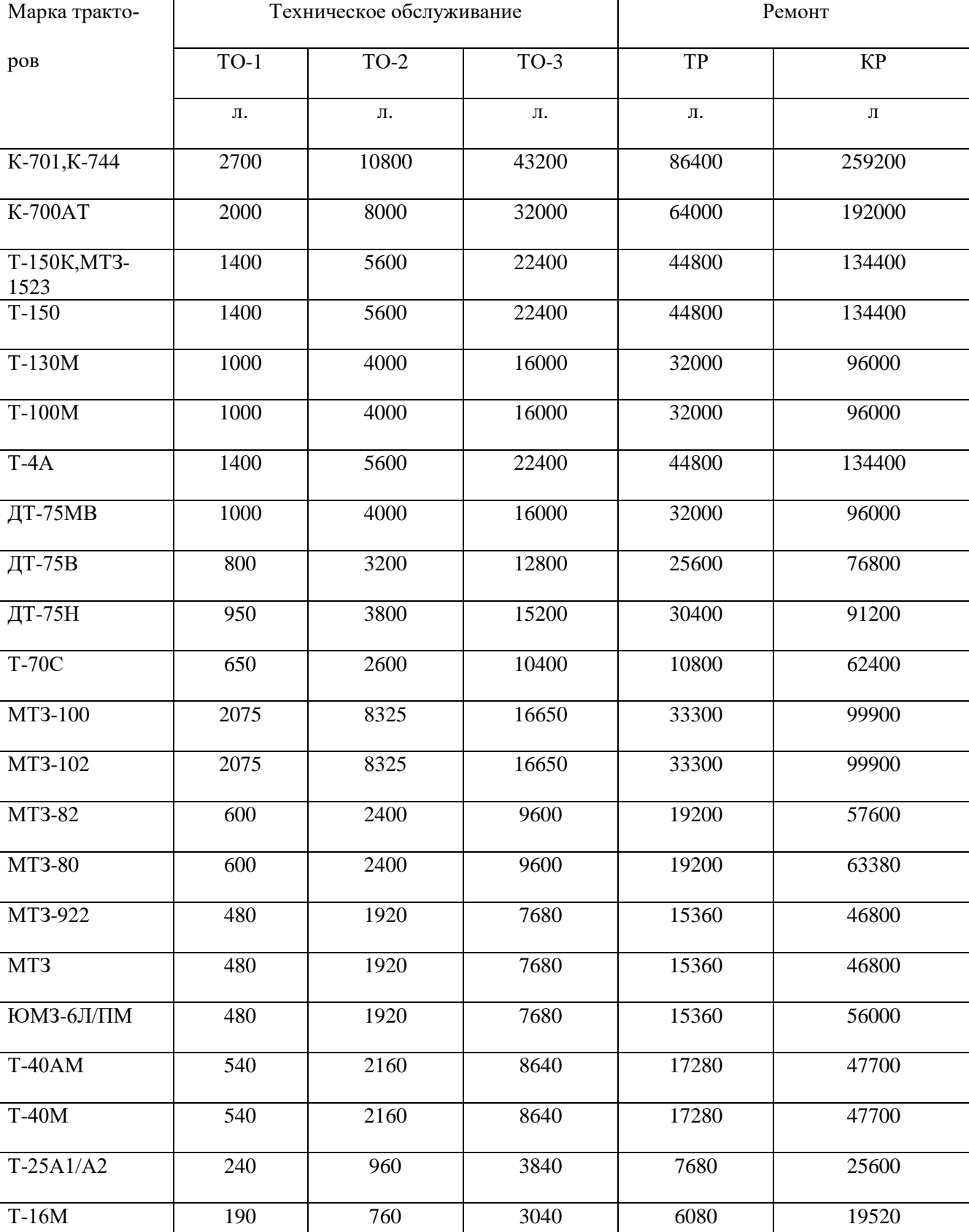

Периодичность проведения ремонтов и технических обслуживаний тракторов

Средние значения коэффициентов охвата ремонтов сельскохозяйственных машин

Наименование машин Коэффициент охвата ремонта

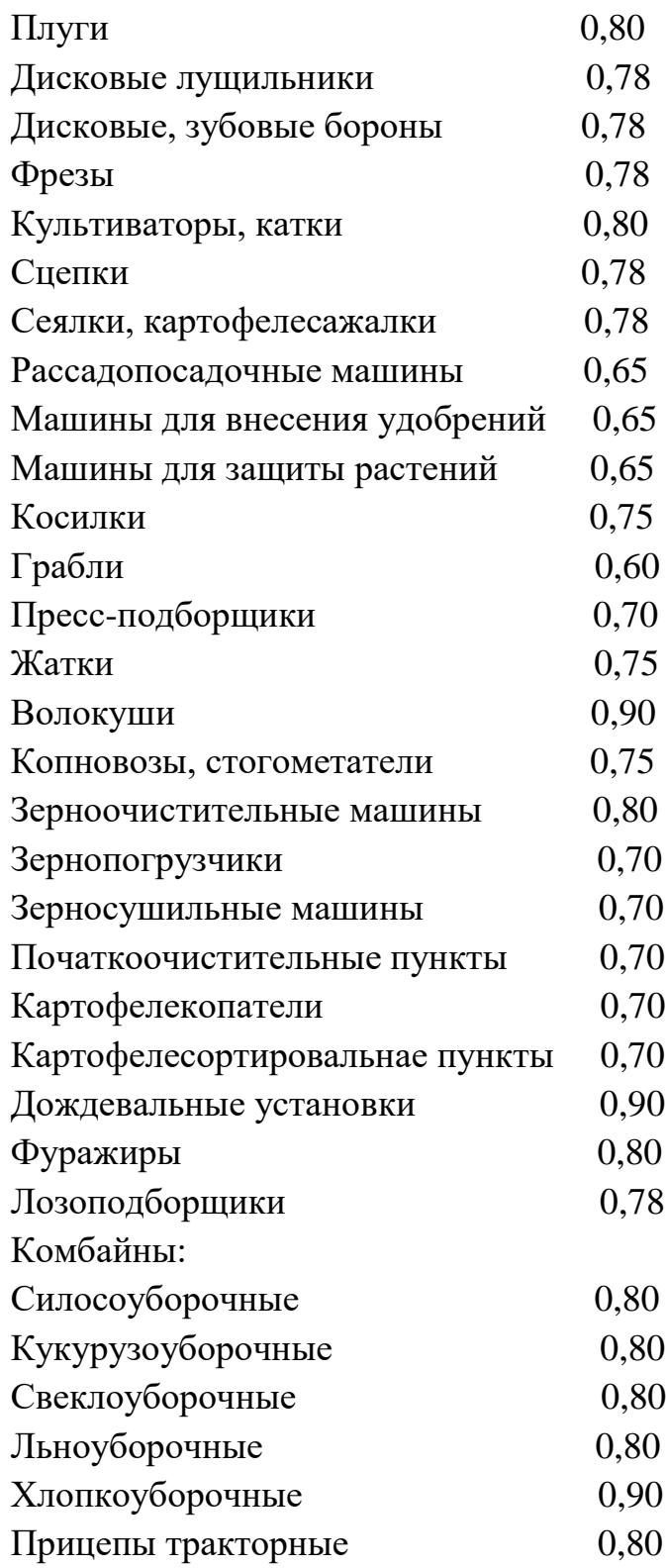

## Периодичность ТО грузовых автомобилей

## ТО-1-2500 км.

## ТО-2-10000 км

## Средний пробег до капитального ремонта

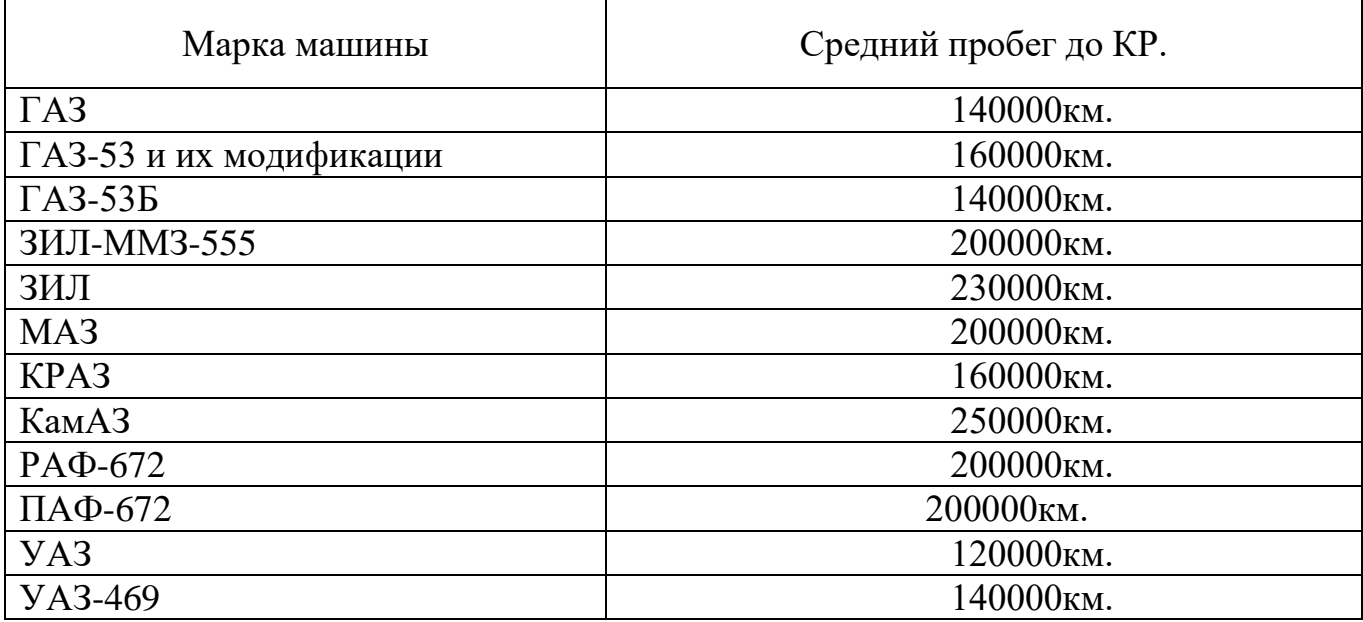

## Коэффициент на периодичность учитывающий дорожные условия эксплуатации автомобилей

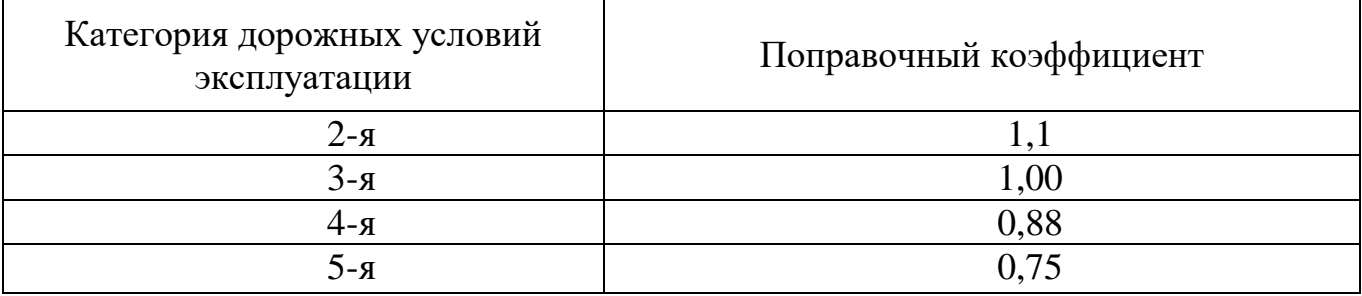

## Периодичность ТО и ремонт комбайнов

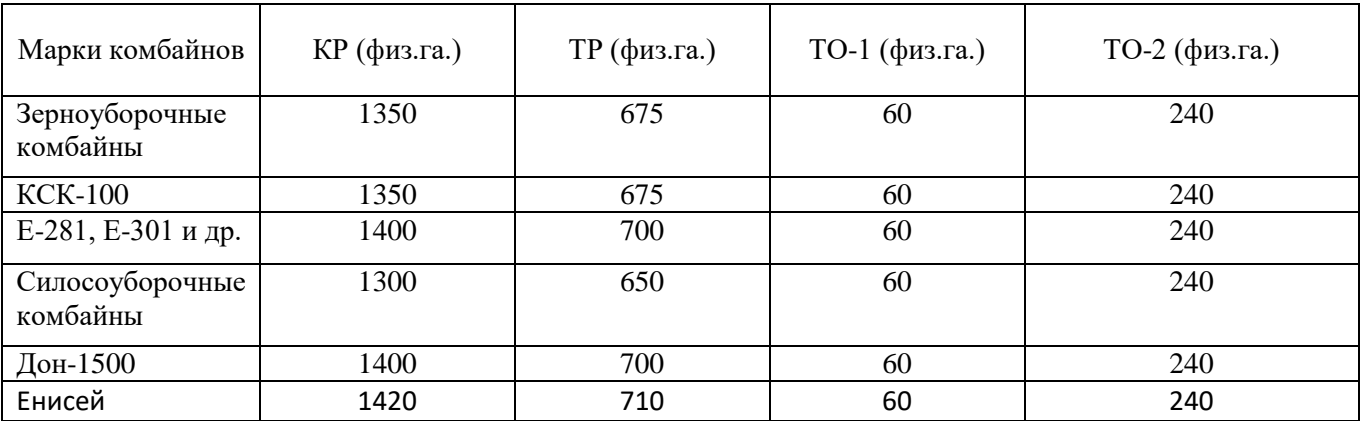

## Расчет количества ремонтов и технического обслуживания машинотракторного парка

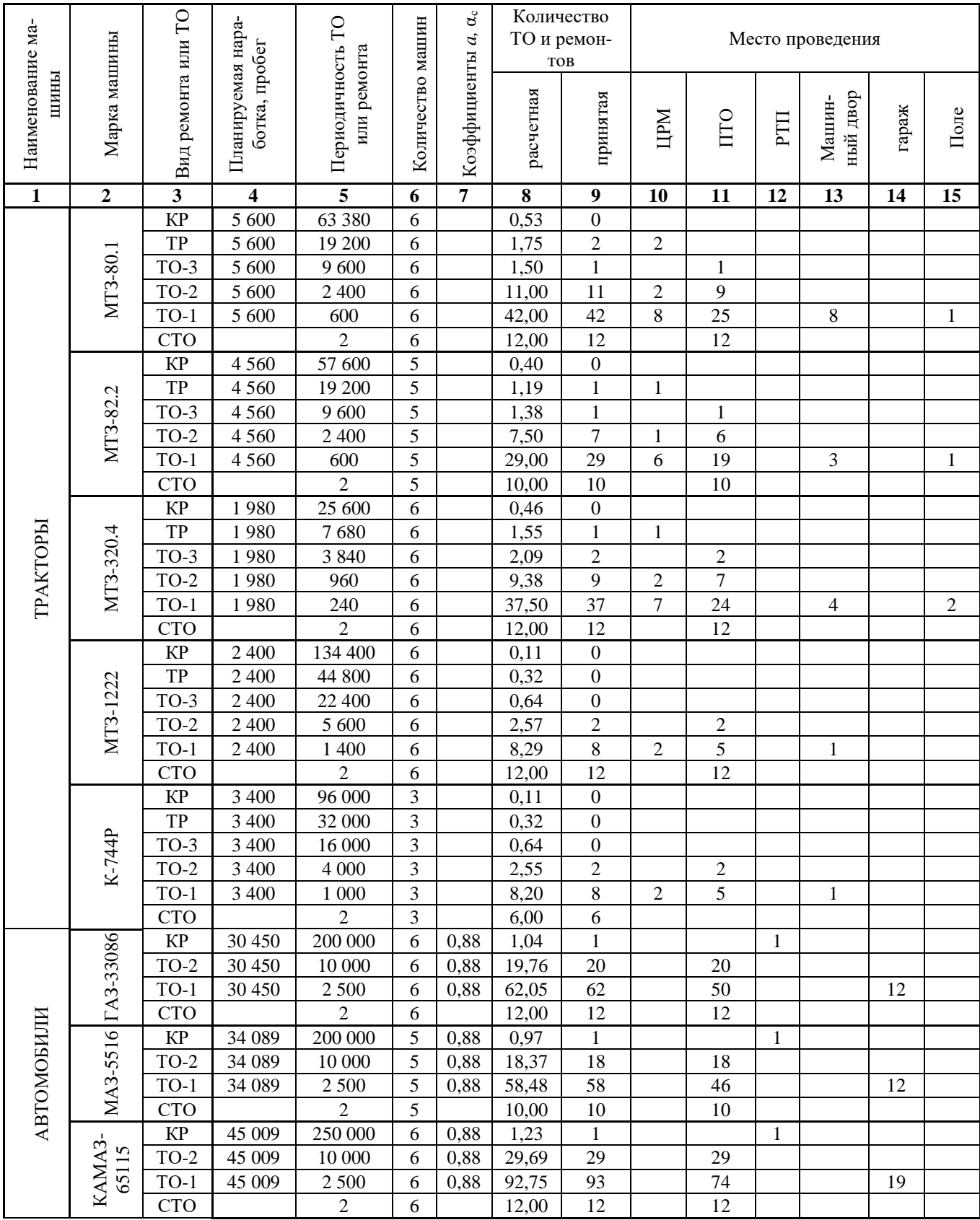

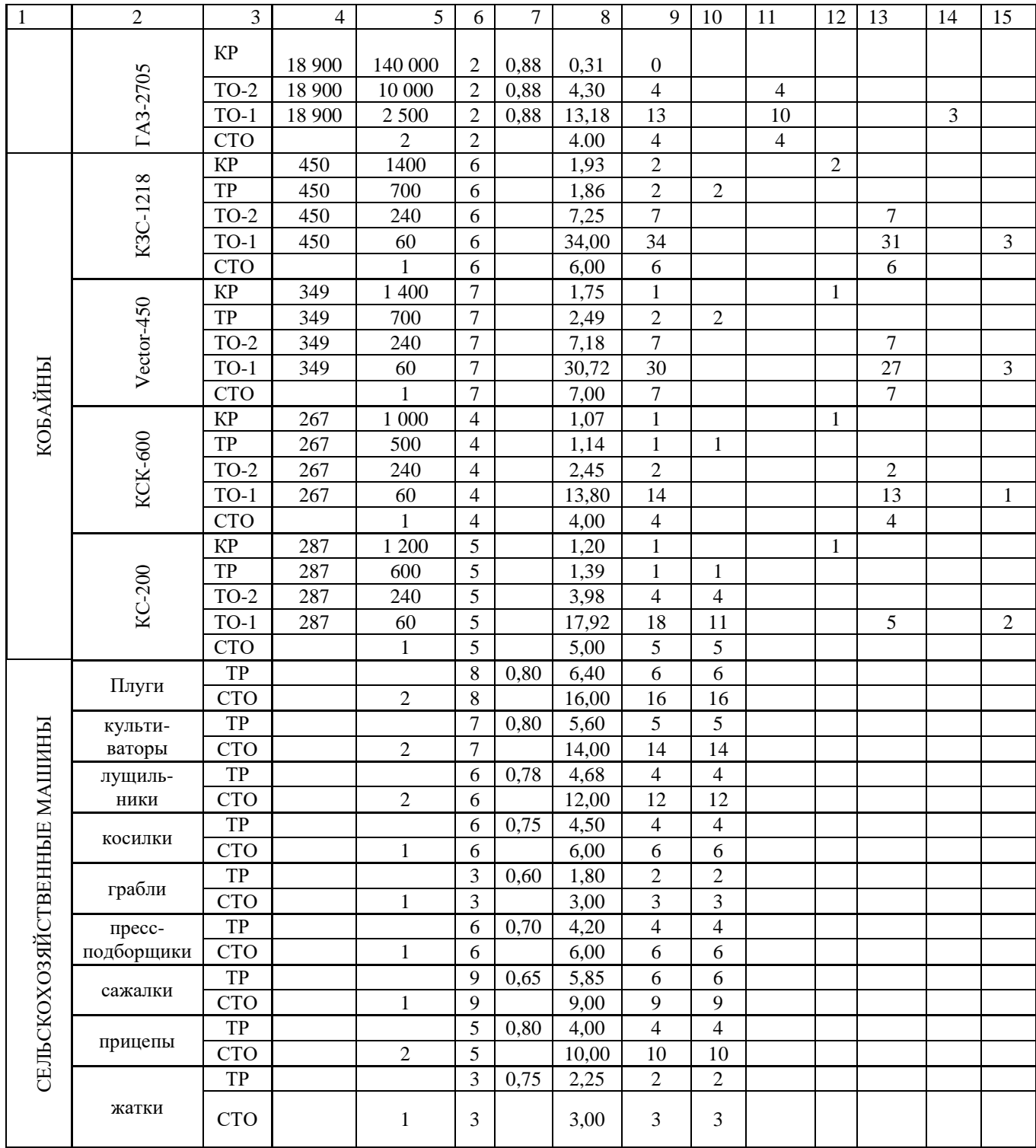

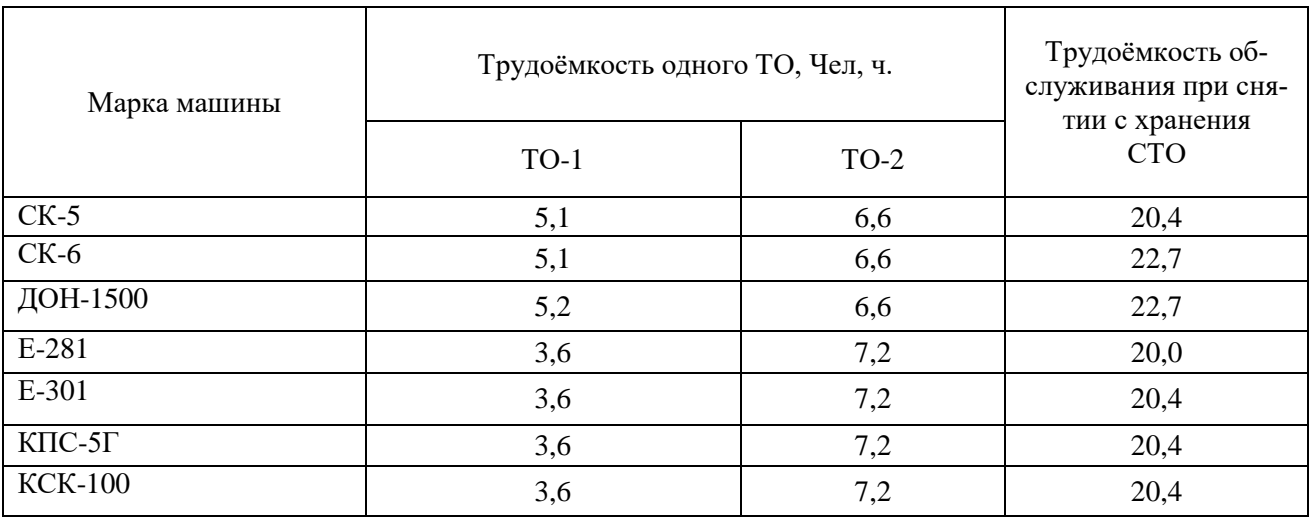

# Среднесезонные нормативы трудоёмкости комбайнов

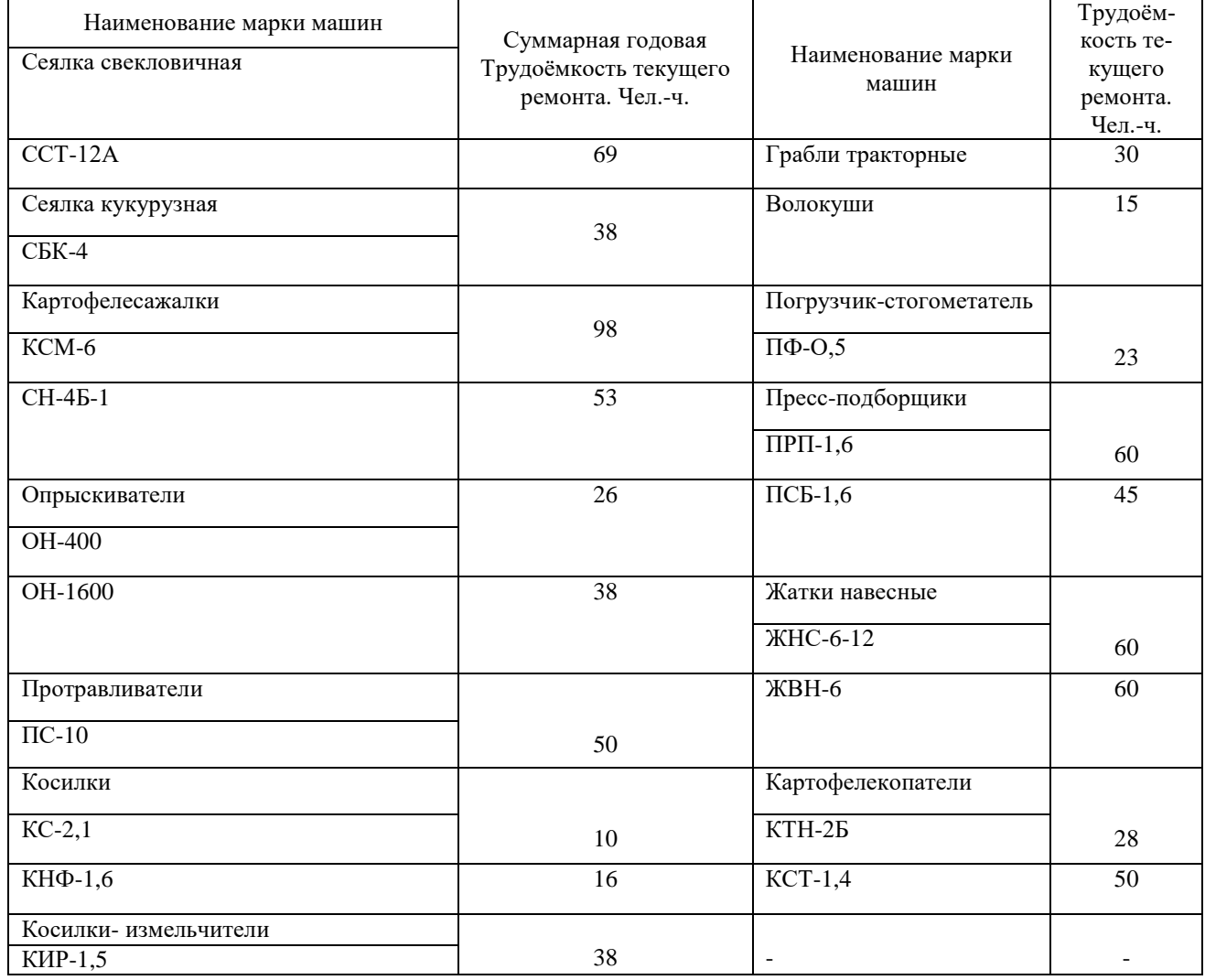

## Нормативные трудоёмкости ТО и текущего ремонта сельскохозяйственных машин

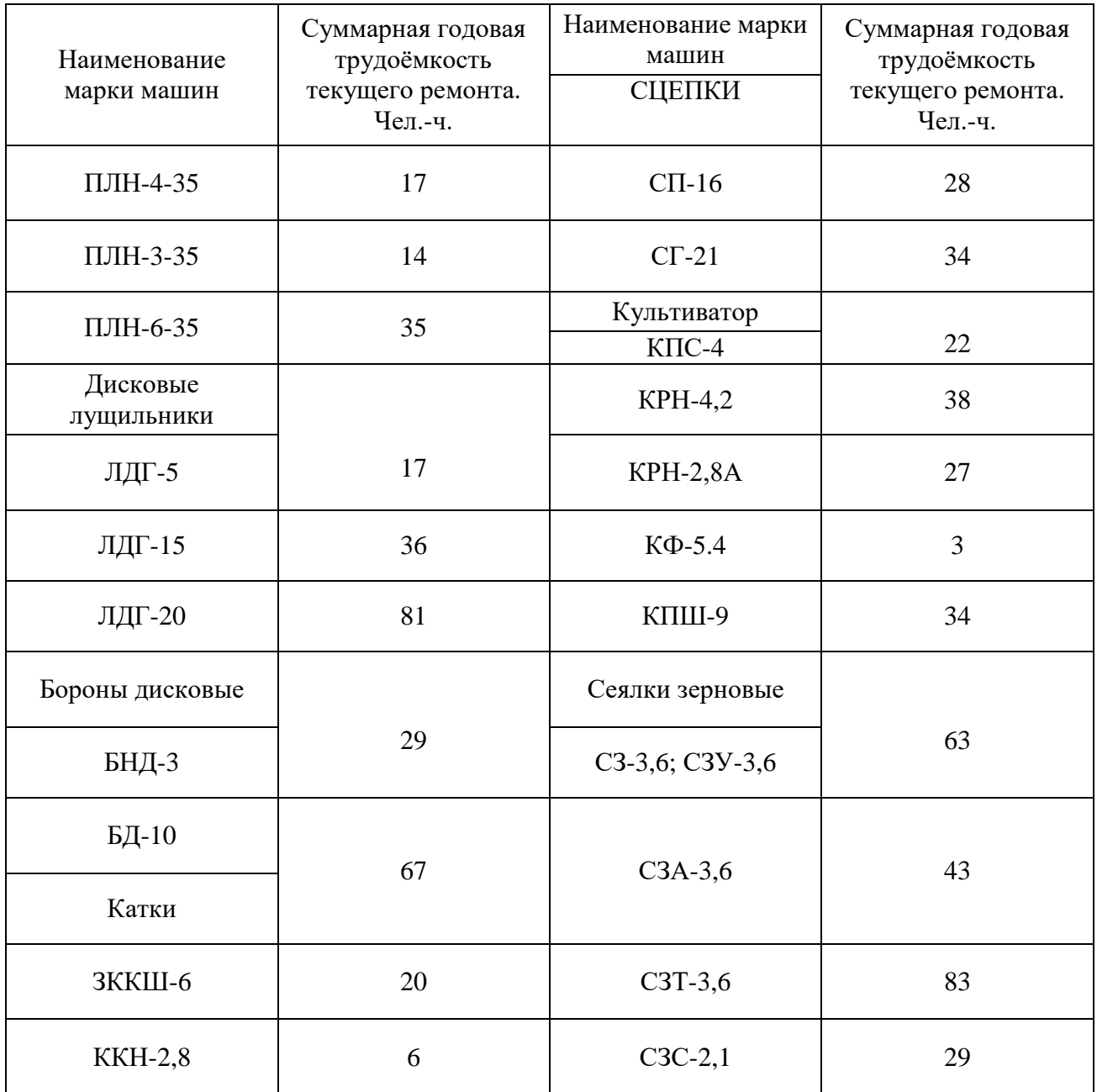

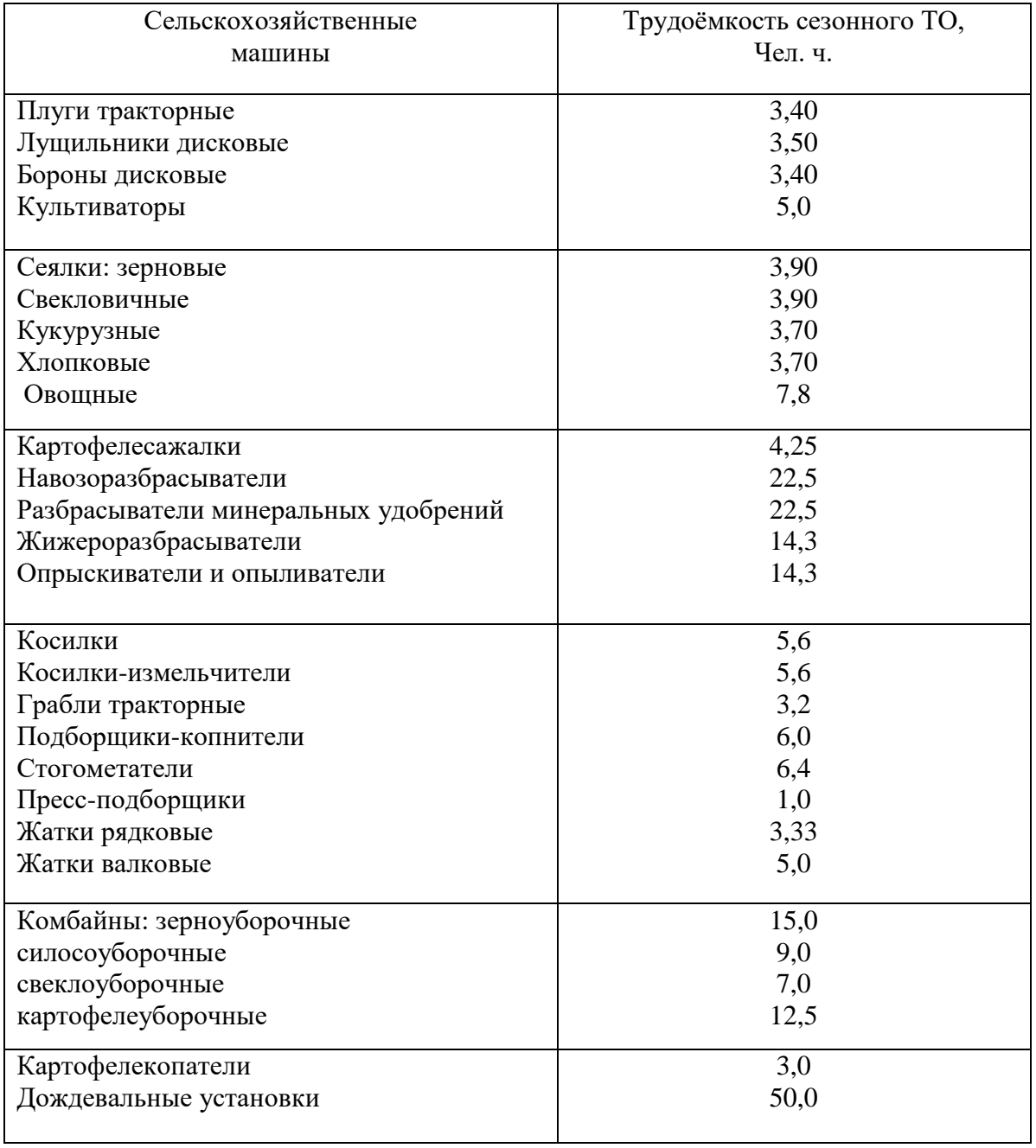

# Трудоёмкость сезонного ТО сельскохозяйственных машин

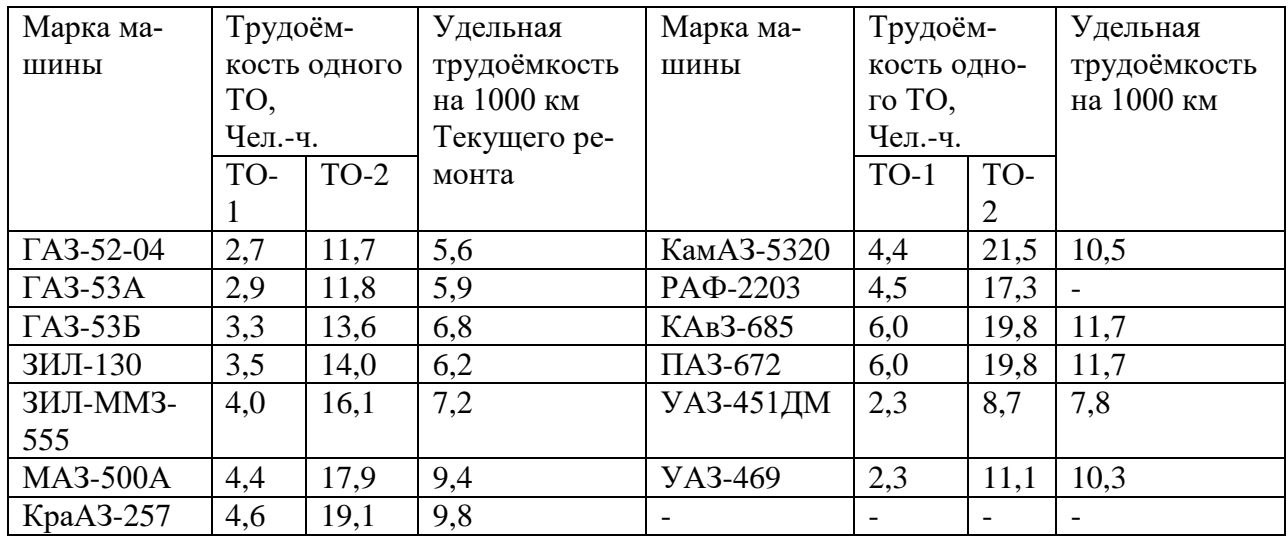

# Среднесезонные нормативы трудоёмкости автомобилей

## Среднесезонные нормативы трудоёмкости для тракторов

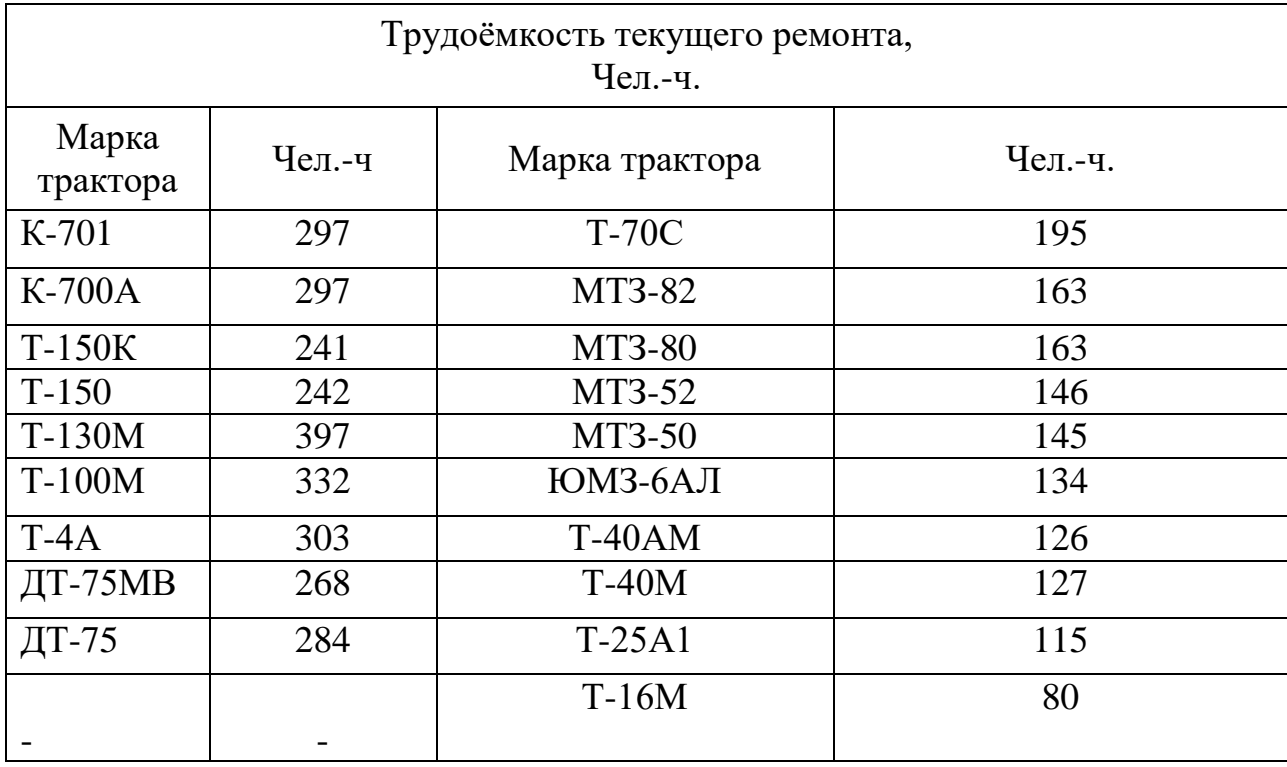

Примерная годовая трудоёмкость отказов тракторов при эксплуатации

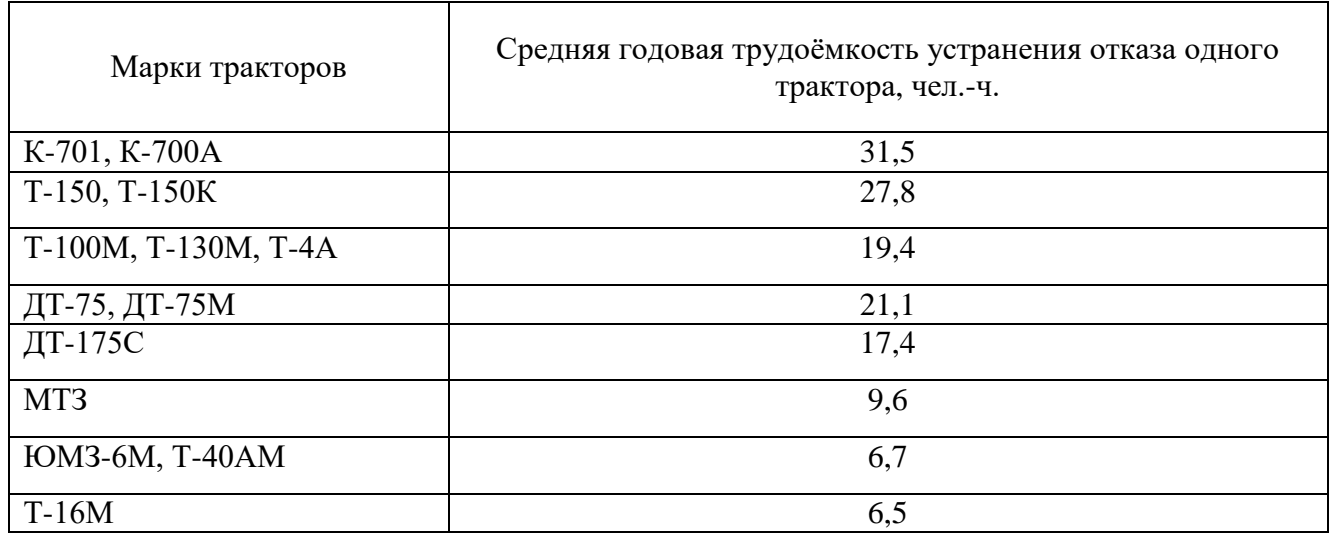

## Среднесоюзные нормативы трудоёмкости тракторов

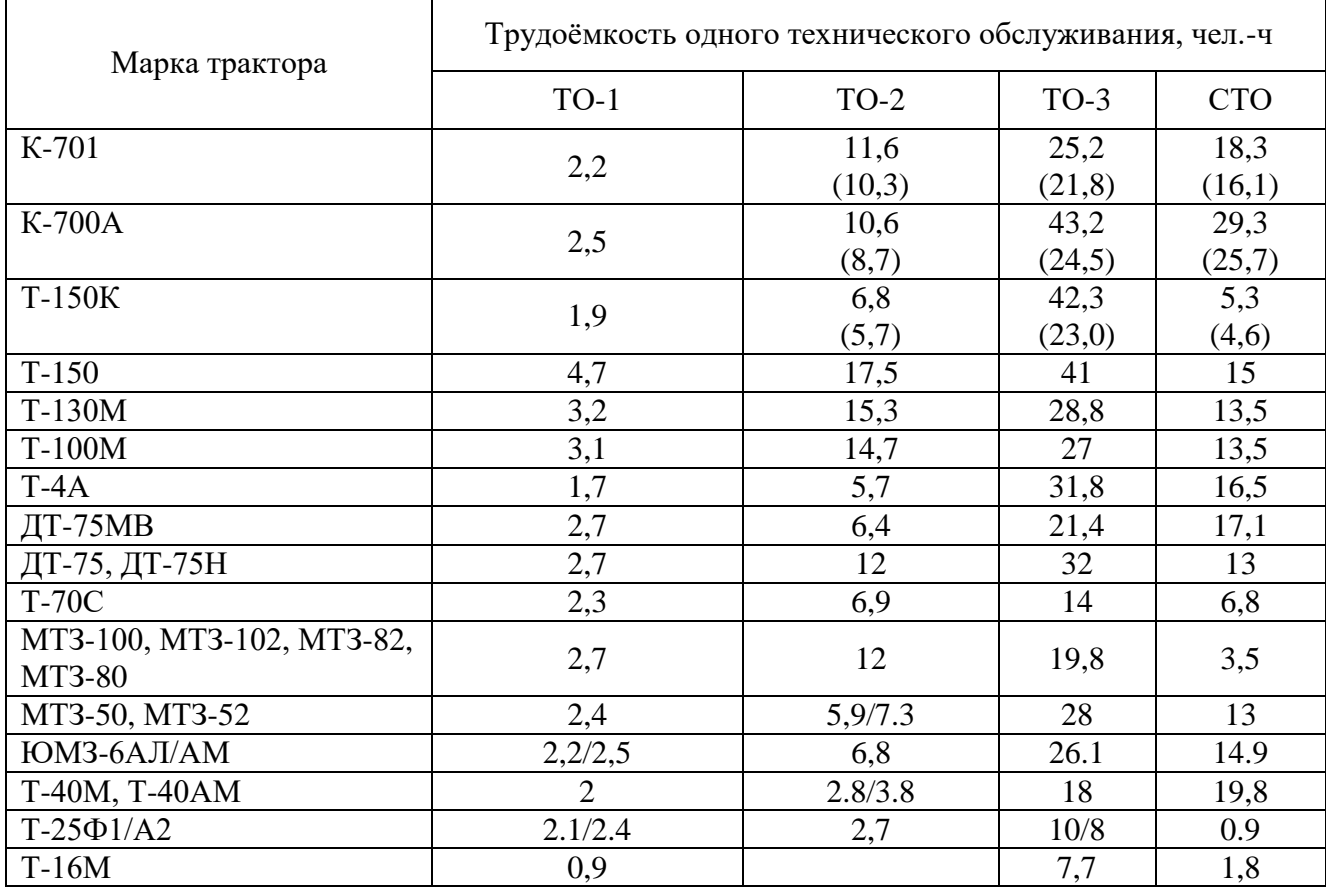

#### Определение годовой трудоемкости ремонтно-обслуживающих работ

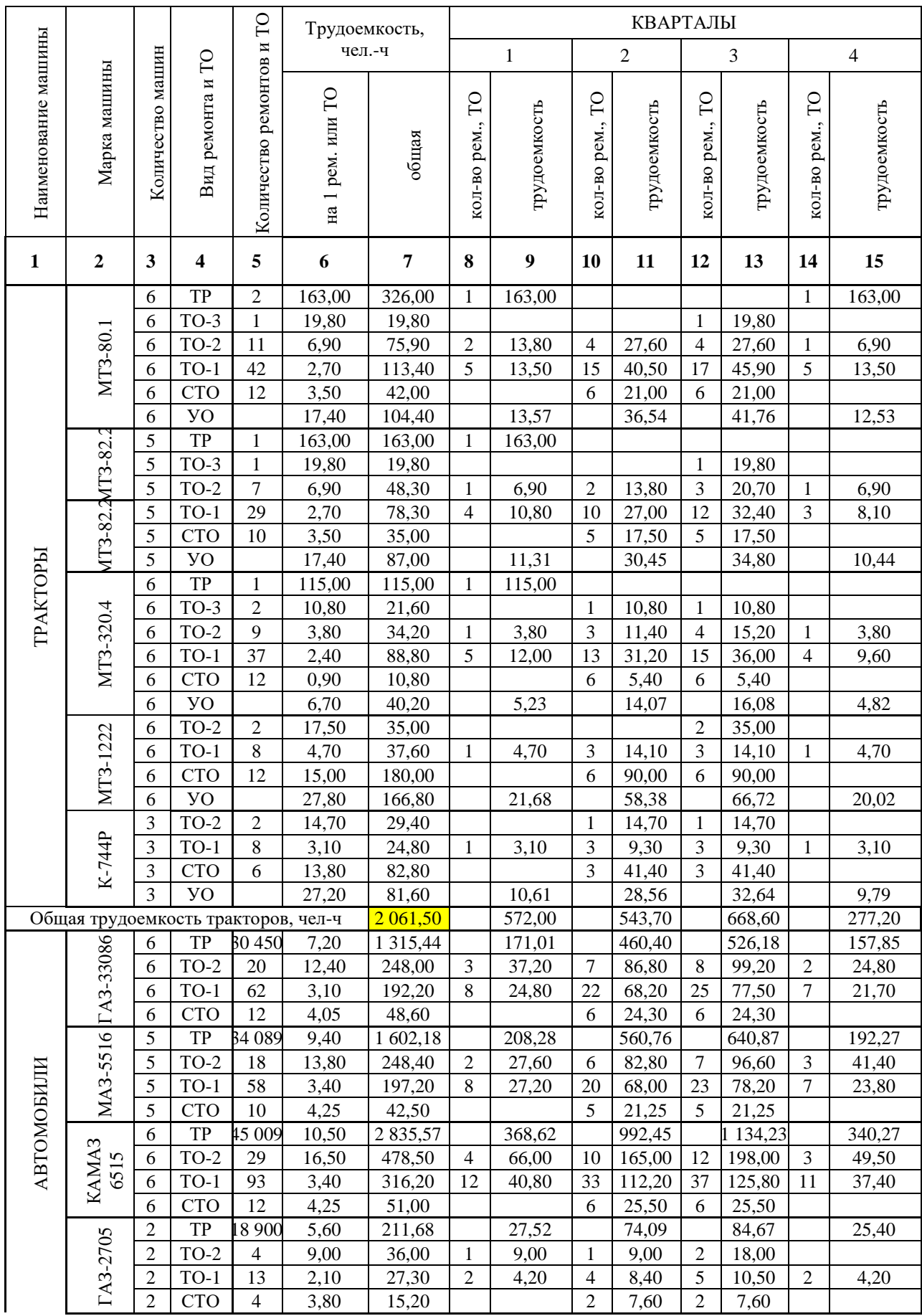

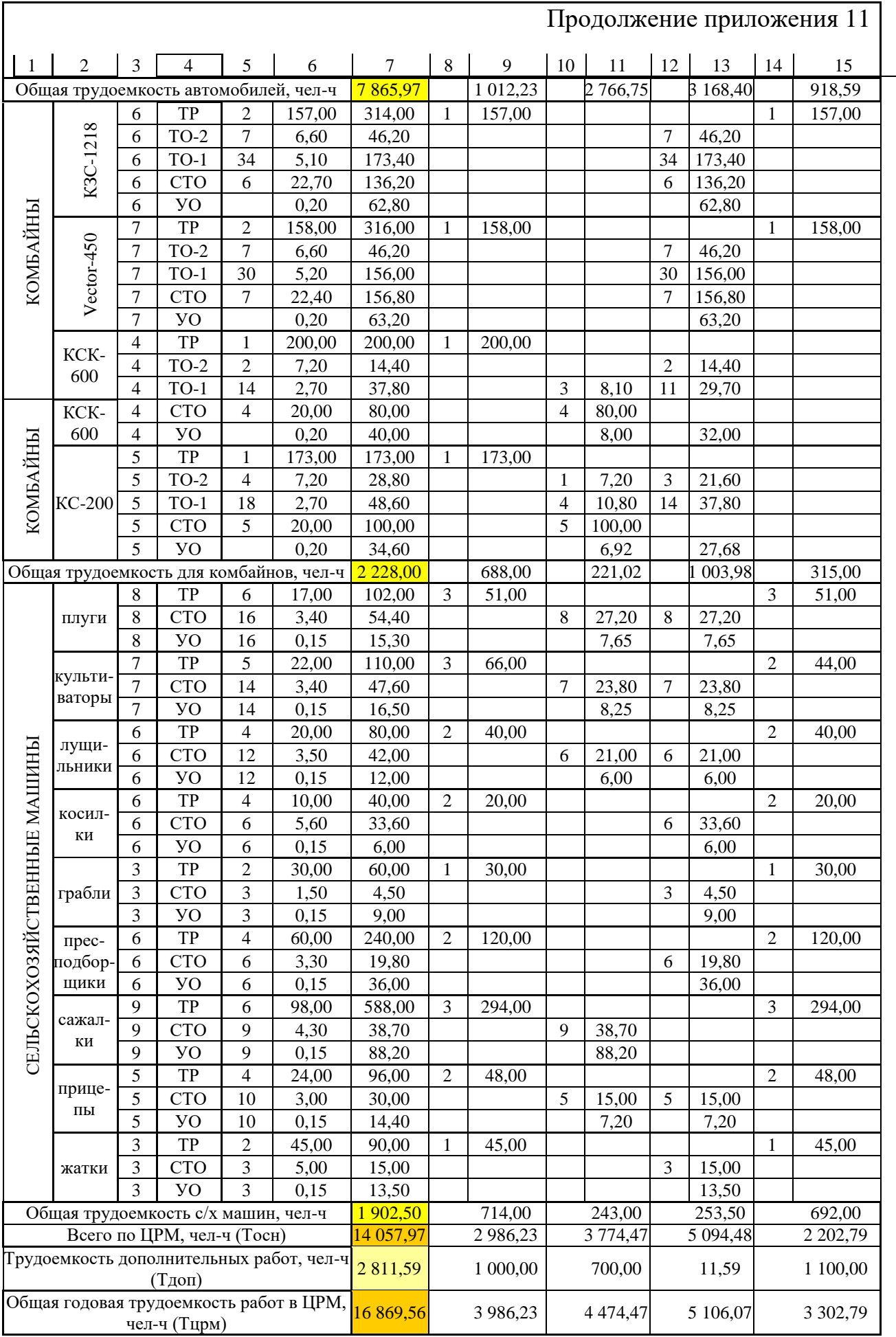

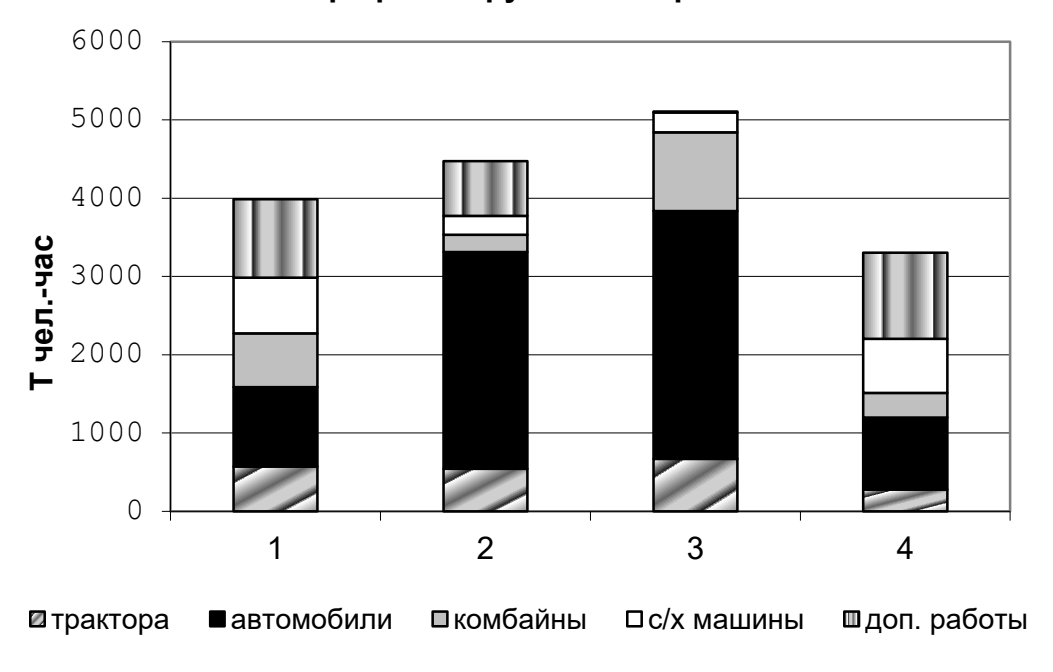

**График загрузки мастерской**

Приложение 13

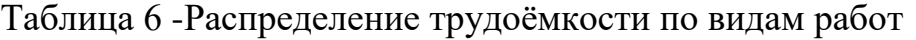

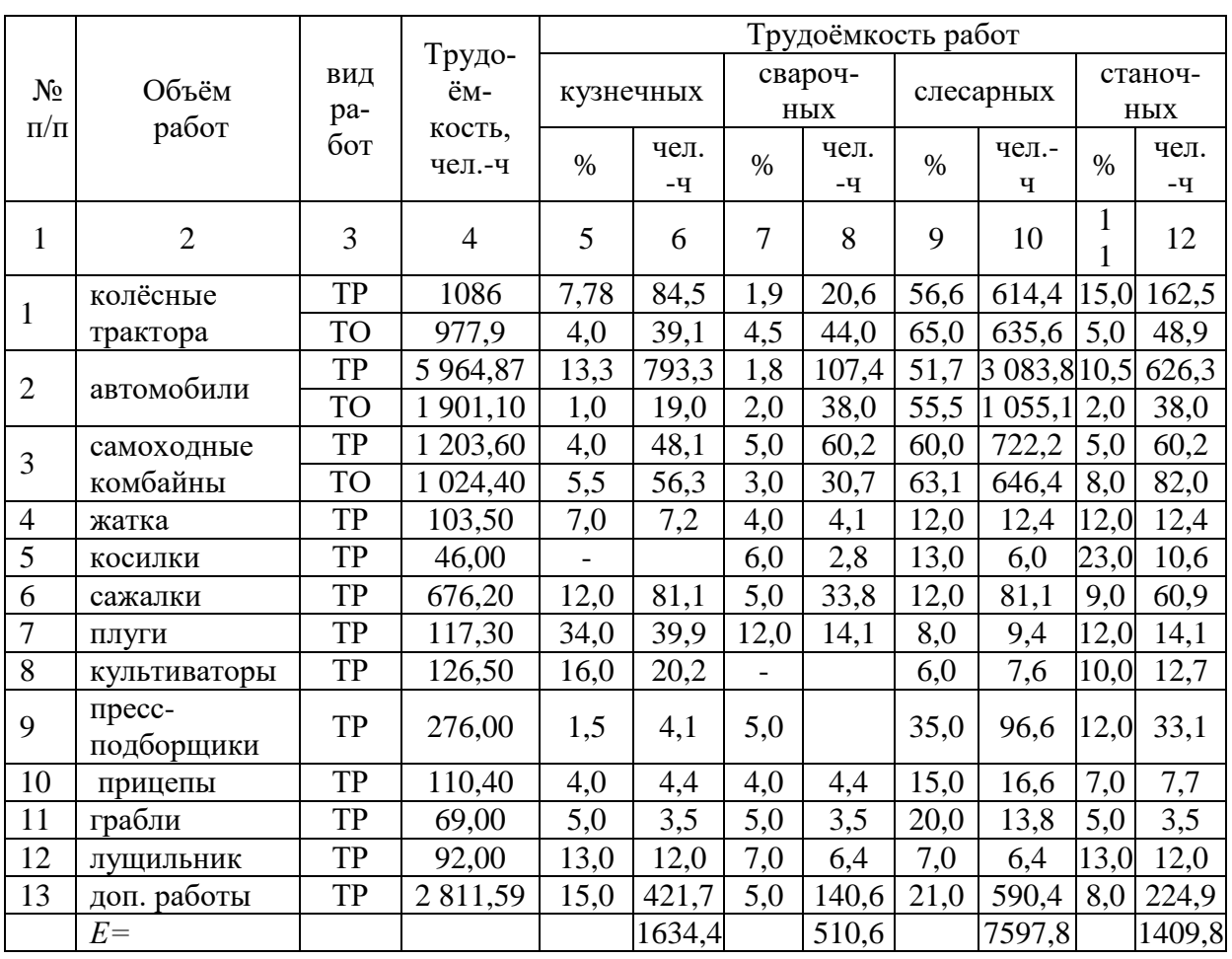

#### **МИНИСТЕРСТВО СЕЛЬСКОГО ХОЗЯЙСТВА РОССИЙСКОЙ ФЕДЕРАЦИИ НОВОЗЫБКОВСКИЙ СЕЛЬСКОХОЗЯЙСТВЕННЫЙ ТЕХНИКУМ-ФИЛИАЛ ФГБОУ ВО «БРЯНСКИЙ ГОСУДАРСТВЕННЫЙ АГРАРНЫЙ УНИВЕРСИТЕТ»**

#### **РЕЦЕНЗИЯ НА КУРСОВОЙ ПРОЕКТ**

**по профессиональному модулю ПМ. 03 Техническое обслуживание и диагностирование неисправностей сельскохозяйственных машин и механизмов; ремонт отдельных деталей и узлов, МДК 03.02 Технологические процессы ремонтного производства студента \_ курса, группы \_\_\_\_\_**

**специальность: 35.02.07 Механизация сельского хозяйства**

\_\_\_\_\_\_\_\_\_\_\_\_\_\_\_\_\_\_\_\_\_\_\_\_\_\_\_ **(Фамилия, Имя, Отчество студента)**

**Тема проекта:** \_\_\_\_\_\_\_\_\_\_\_\_\_\_\_\_\_\_\_\_\_\_\_\_\_\_\_\_\_\_\_\_\_\_\_\_\_\_\_\_\_\_\_\_\_\_\_\_\_\_\_\_\_\_\_\_\_\_\_

**Утверждена приказом по учебному заведению** от\_\_\_\_\_\_\_ г. №\_\_\_\_\_\_, номер темы в приказе \_\_\_\_\_\_\_\_

Объём курсового проекта: \_\_\_\_\_ листов

Количество чертежей: \_\_\_\_\_\_\_\_\_ листа

**Актуальность темы курсового проекта, её соответствие выданному заданию:** \_\_\_\_\_\_\_\_\_\_\_\_\_\_\_\_\_\_\_\_\_\_\_\_\_\_\_\_\_\_\_\_\_\_\_\_\_\_\_\_\_\_\_\_\_\_\_\_\_\_\_\_\_\_\_\_\_\_\_\_\_\_\_\_\_\_\_\_\_\_\_\_\_

**Оценка раскрытия темы, выполнение цели, задач:** \_\_\_\_\_\_\_\_\_\_\_\_\_\_\_\_\_\_\_\_\_\_\_\_\_

**Оценка отношения студента к подготовке работы, его отличительные особенности:** \_\_\_\_\_\_\_\_\_\_\_\_\_\_\_\_\_\_\_\_\_\_\_\_\_\_\_\_\_\_\_\_\_\_\_\_\_\_\_\_\_\_\_\_\_\_\_\_\_\_\_\_\_\_\_\_\_\_\_\_\_\_\_\_\_\_\_

**\_\_\_\_\_\_\_\_\_\_\_\_\_\_\_\_\_\_\_\_\_\_\_\_\_\_\_\_\_\_\_\_\_\_\_\_\_\_\_\_\_\_\_\_\_\_\_\_\_\_\_\_\_\_\_\_\_\_\_\_\_\_\_\_\_\_\_\_\_\_\_\_\_**

**Полнота использования в курсовом проекте фактических материалов, литературных источников, достижения науки, техники, передового опыта:**

\_\_\_\_\_\_\_\_\_\_\_\_\_\_\_\_\_\_\_\_\_\_\_\_\_\_\_\_\_\_\_\_\_\_\_\_\_\_\_\_\_\_\_\_\_\_\_\_\_\_\_\_\_\_\_\_\_\_\_\_\_\_\_\_\_\_\_\_\_\_\_\_\_\_ \_\_\_\_\_\_\_\_\_\_\_\_\_\_\_\_\_\_\_\_\_\_\_\_\_\_\_\_\_\_\_\_\_\_\_\_\_\_\_\_\_\_\_\_\_\_\_\_\_\_\_\_\_\_\_\_\_\_\_\_\_\_\_\_\_\_\_\_\_\_\_\_\_\_

**\_\_\_\_\_\_\_\_\_\_\_\_\_\_\_\_\_\_\_\_\_\_\_\_\_\_\_\_\_\_\_\_\_\_\_\_\_\_\_\_\_\_\_\_\_\_\_\_\_\_\_\_\_\_\_\_\_\_\_\_\_\_\_\_\_\_\_\_\_\_\_\_\_\_**

**Оценка графической части проекта:**\_\_\_\_\_\_\_\_\_\_\_\_\_\_\_\_\_\_\_\_\_\_\_\_\_\_\_\_\_\_\_\_\_\_\_\_\_\_\_

**Положительные стороны курсового проекта (с выделением элементов исследования студента):** \_\_\_\_\_\_\_\_\_\_\_\_\_\_\_\_\_\_\_\_\_\_\_\_\_\_\_\_\_\_\_\_\_\_\_\_\_\_\_\_\_\_\_\_\_\_\_\_\_\_\_\_\_\_\_\_\_\_

**\_\_\_\_\_\_\_\_\_\_\_\_\_\_\_\_\_\_\_\_\_\_\_\_\_\_\_\_\_\_\_\_\_\_\_\_\_\_\_\_\_\_\_\_\_\_\_\_\_\_\_\_\_\_\_\_\_\_\_\_\_\_\_\_\_\_\_\_\_\_\_\_\_\_**

**\_\_\_\_\_\_\_\_\_\_\_\_\_\_\_\_\_\_\_\_\_\_\_\_\_\_\_\_\_\_\_\_\_\_\_\_\_\_\_\_\_\_\_\_\_\_\_\_\_\_\_\_\_\_\_\_\_\_\_\_\_\_\_\_\_\_\_\_\_\_\_\_\_\_**

**Отрицательные особенности проекта:** \_\_\_\_\_\_\_\_\_\_\_\_\_\_\_\_\_\_\_\_\_\_\_\_\_\_\_\_\_\_\_\_\_\_\_\_\_

 **Практическая ценность работы и мнение рецензента о возможности внедрения его в производство:** \_\_\_\_\_\_\_\_\_\_\_\_\_\_\_\_\_\_\_\_\_\_\_\_\_\_\_\_\_\_\_\_\_\_\_\_\_\_\_\_\_\_\_\_\_\_\_\_\_\_\_\_\_\_\_

**\_\_\_\_\_\_\_\_\_\_\_\_\_\_\_\_\_\_\_\_\_\_\_\_\_\_\_\_\_\_\_\_\_\_\_\_\_\_\_\_\_\_\_\_\_\_\_\_\_\_\_\_\_\_\_\_\_\_\_\_\_\_\_\_\_\_\_\_\_\_\_\_\_\_**

**\_\_\_\_\_\_\_\_\_\_\_\_\_\_\_\_\_\_\_\_\_\_\_\_\_\_\_\_\_\_\_\_\_\_\_\_\_\_\_\_\_\_\_\_\_\_\_\_\_\_\_\_\_\_\_\_\_\_\_\_\_\_\_\_\_\_\_\_\_\_\_\_\_\_**

 **Предлагаемая оценка курсового проекта**: \_\_\_\_\_\_\_\_\_\_\_\_\_\_\_\_\_\_\_\_\_\_\_\_\_\_\_\_\_\_\_\_\_\_ **Фамилия, имя, отчество руководителя проекта:** \_\_\_\_\_\_\_\_\_\_\_\_\_\_\_\_\_\_\_\_\_\_\_\_\_\_\_\_\_

## Критерии оценки КП

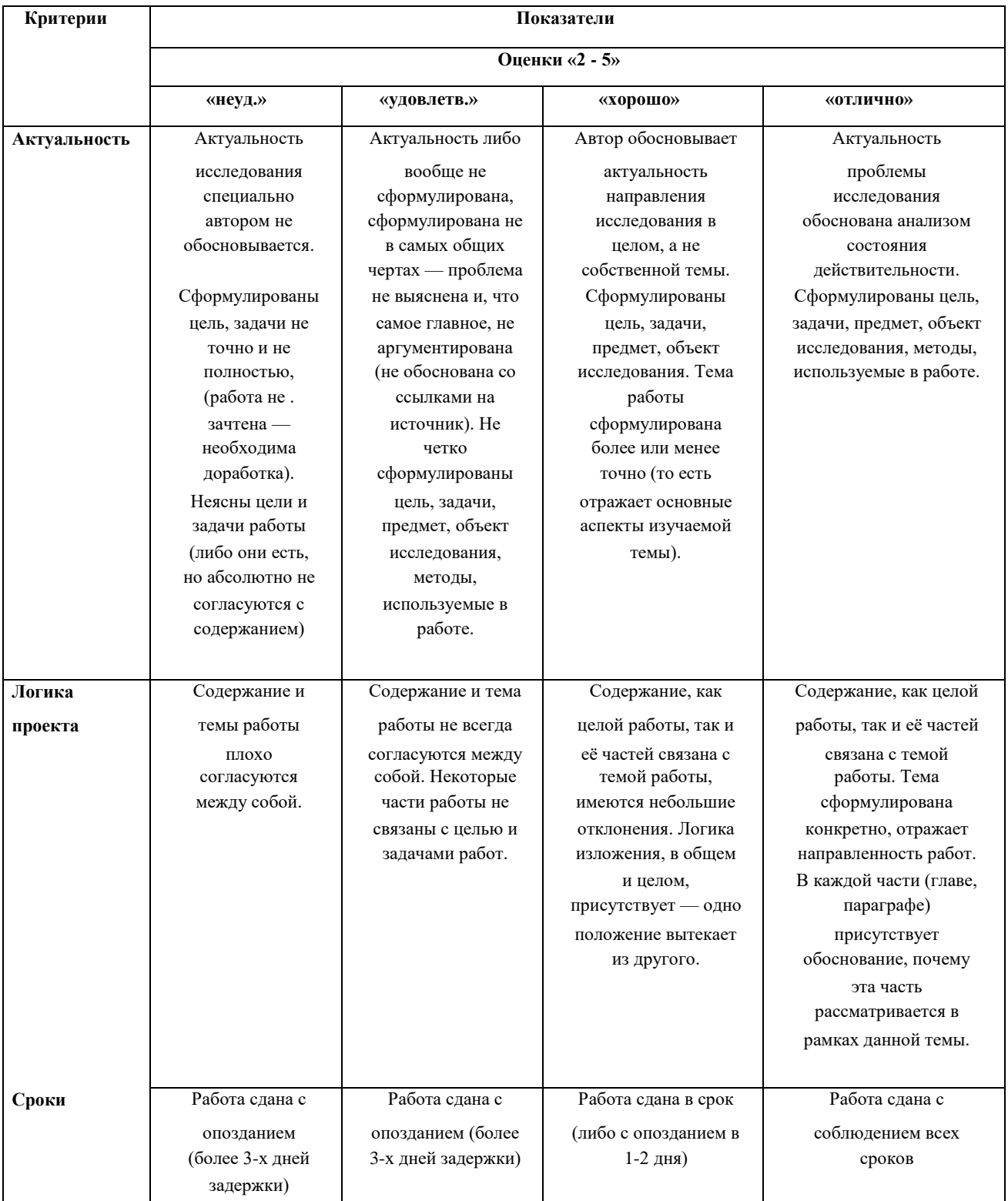

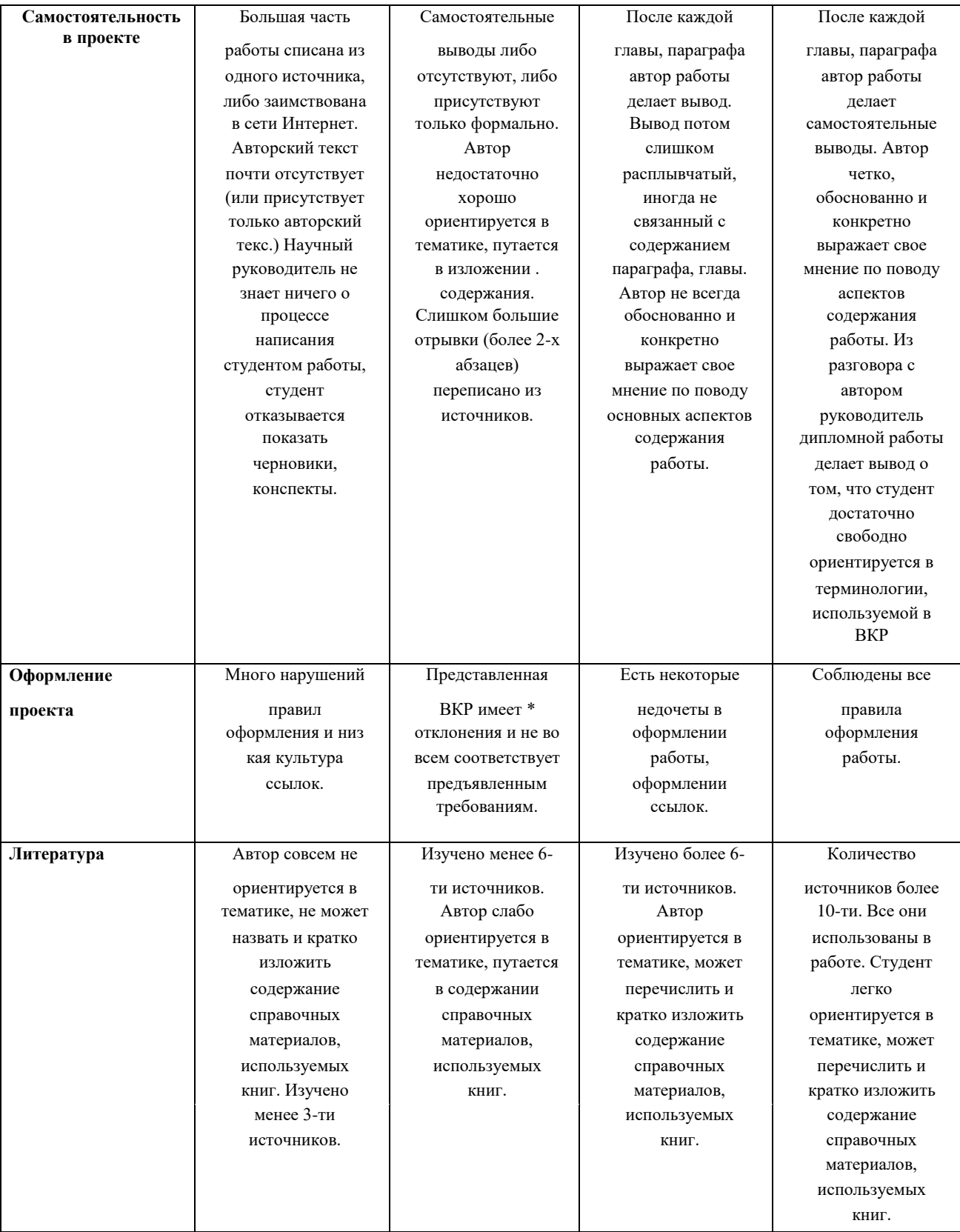

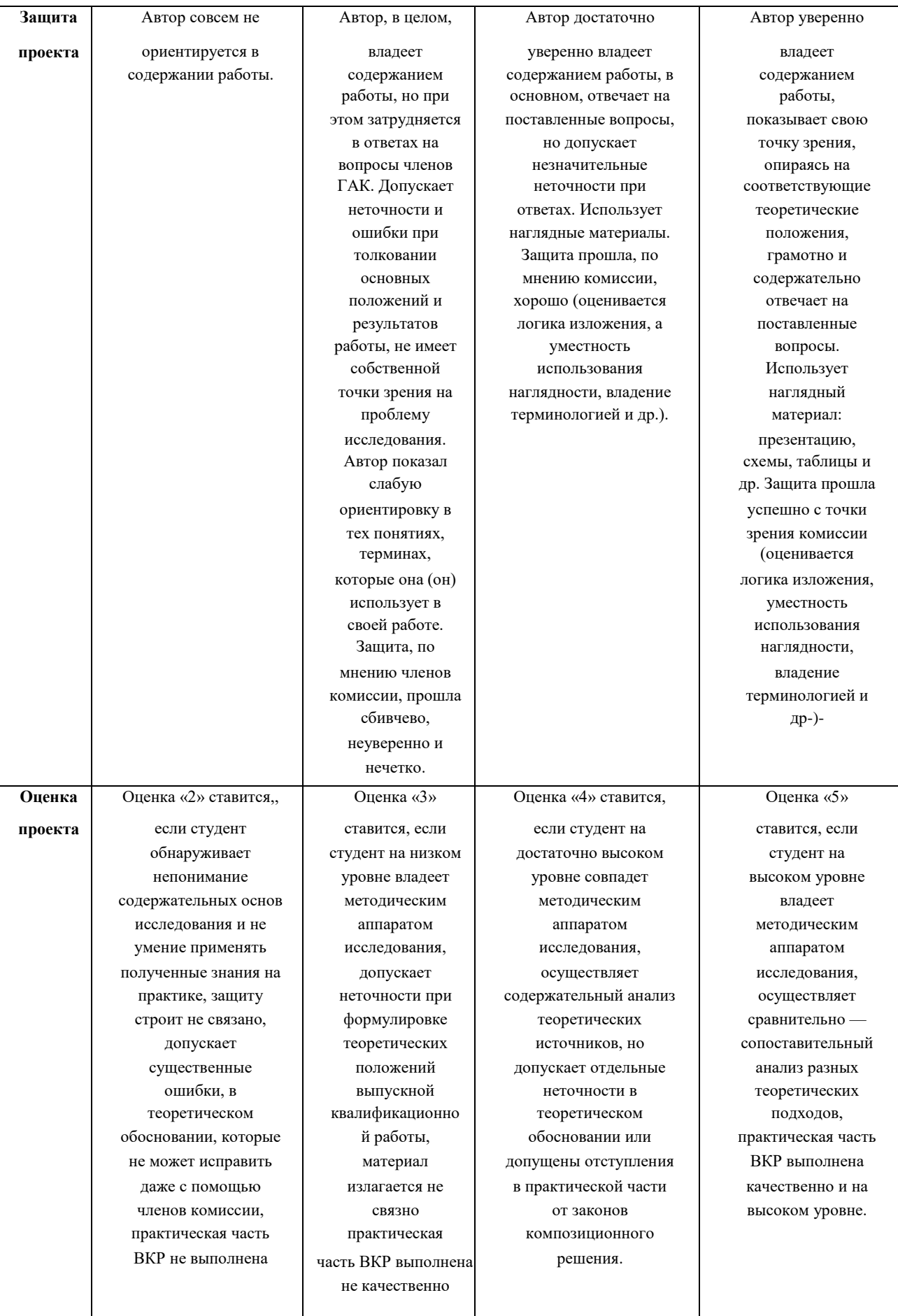

Учебное издание

Новиков Владимир Алексеевич

# **Методические рекомендации по выполнению курсового проекта**

по ПМ.03. Техническое обслуживание и диагностирование неисправностей сельскохозяйственных машин и механизмов; ремонт отдельных деталей и узлов по специальности 35.02.07 Механизация сельского хозяйства

ПМ.03 Техническое обслуживание и ремонт сельскохозяйственной техники

по специальности 35.02.16 Эксплуатация и ремонт сельскохозяйственной техники и оборудования

Редактор Павлютина И.П.

Подписано к печати 21.12.2020 г. Формат 60×84  $\frac{1}{16}$ 1 Бумага печатная Усл. п. л. 3,49. Тираж 25. Изд. №6804.

243365 Брянская обл., Выгоничский р-н, с. Кокино Издательство Брянского государственного аграрного университета

\_\_\_\_\_\_\_\_\_\_\_\_\_\_\_\_\_\_\_\_\_\_\_\_\_\_\_\_\_\_\_\_\_\_\_\_\_\_\_\_\_\_\_\_\_\_\_\_\_\_\_\_\_